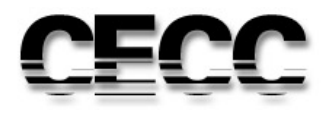

Escola de Engenharia

Departamento de Engenharia de Materiais e Construção

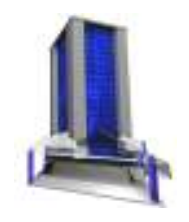

**Monografia** 

# **ESTUDO DE VIABILIDADE ECONÔMICA-FINANCEIRA DE INCORPORAÇOES IMOBILIÁRIAS**

Autor: Engº Alexandre Lara Nicácio

Orientador: Prof. Antônio Neves de Carvalho Júnior

Setembro / 2013

#### ALEXANDRE LARA NICÁCIO

# **ESTUDO DE VIABILIDADE ECONÔMICA-FINANCEIRA DE INCORPORAÇOES IMOBILIÁRIAS**

Monografia apresentada ao Curso de Especialização em Construção Civil da Escola de Escola de Engenharia da Universidade Federal de Minas Gerais, como requisito parcial para obtenção do título de Especialista em Construção Civil.

Ênfase: Tecnologia e produtividade das construções Orientador: Prof. Antônio Neves de Carvalho Júnior

> Belo Horizonte Escola de Engenharia da UFMG 2013

A Arcelor Mittal por nos proporcionar esta pósgraduação.

#### **AGRADECIMENTOS**

Ao Corpo Docente do Curso de Especialização em Construção Civil da UFMG.

Aos colegas de turma e de profissão

Ao meu orientador: Prof. Antônio Neves de Carvalho Júnior

#### **RESUMO**

O presente trabalho discorre sobre a importância e a metodologia envolvida no estudo preliminar de uma incorporação imobiliária, através do estudo de viabilidade econômico-financeira. Através desta abordagem podemos analisar o desempenho e os riscos envolvidos na decisão de se incorporar um determinado empreendimento imobiliário. As premissas elencadas no desenvolvimento da viabilidade, inerentes as particularidades de cada incorporador e submetidas a validações de riscos e desempenho, fornecem indicadores valiosos que subsidiam a tomada de decisão do empreendedor. Ao final é apresentado um estudo de caso da viabilidade de um empreendimento comercial a ser incorporado e construído por uma empresa atuante no ramo da construção civil na cidade de Belo Horizonte. Na realização do estudo de caso foi utilizado software específico para esta atividade (VIABIL, desenvolvido pela BDK Solutions).

#### **LISTA DE FIGURAS**

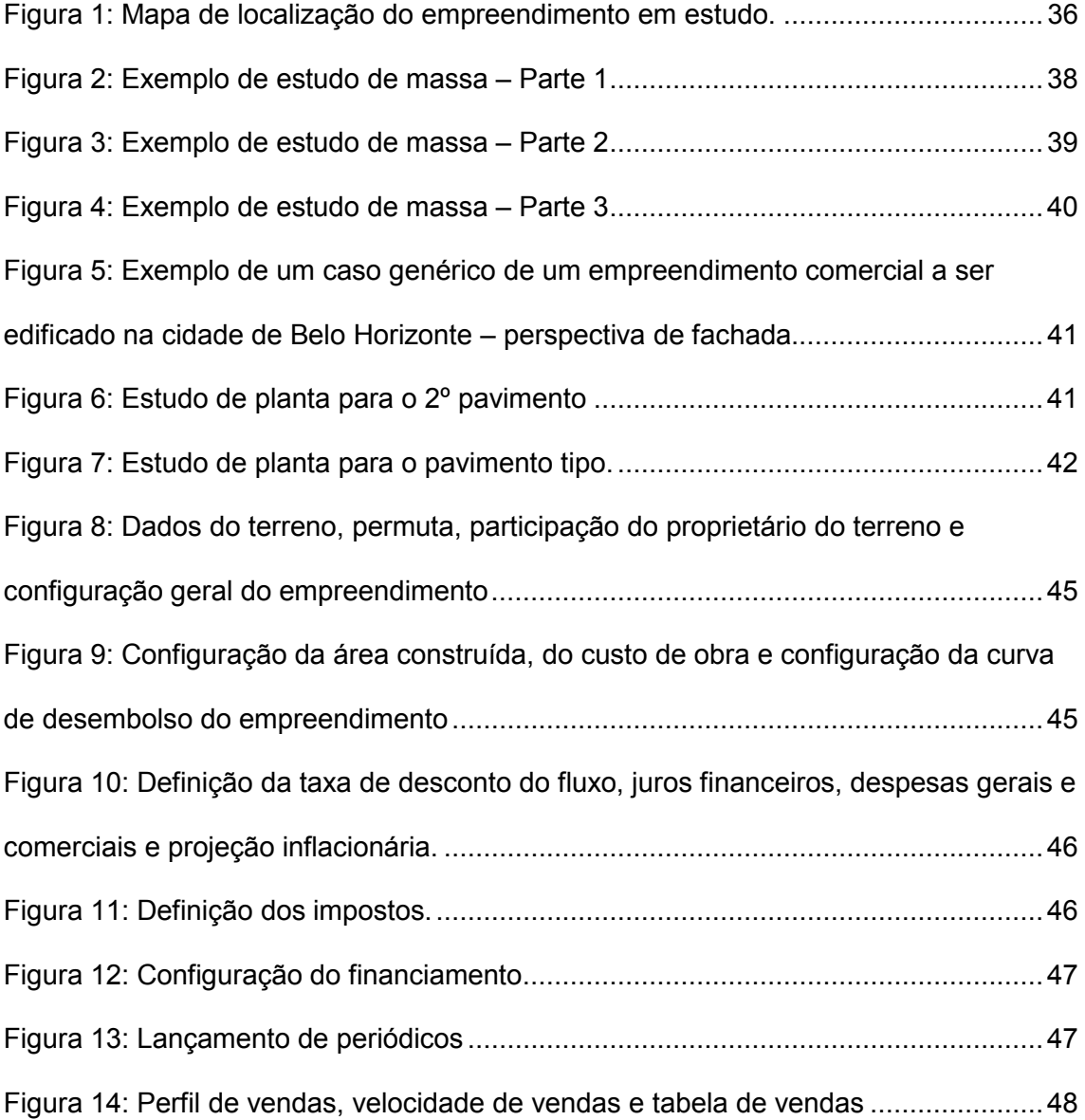

### **LISTA DE TABELAS**

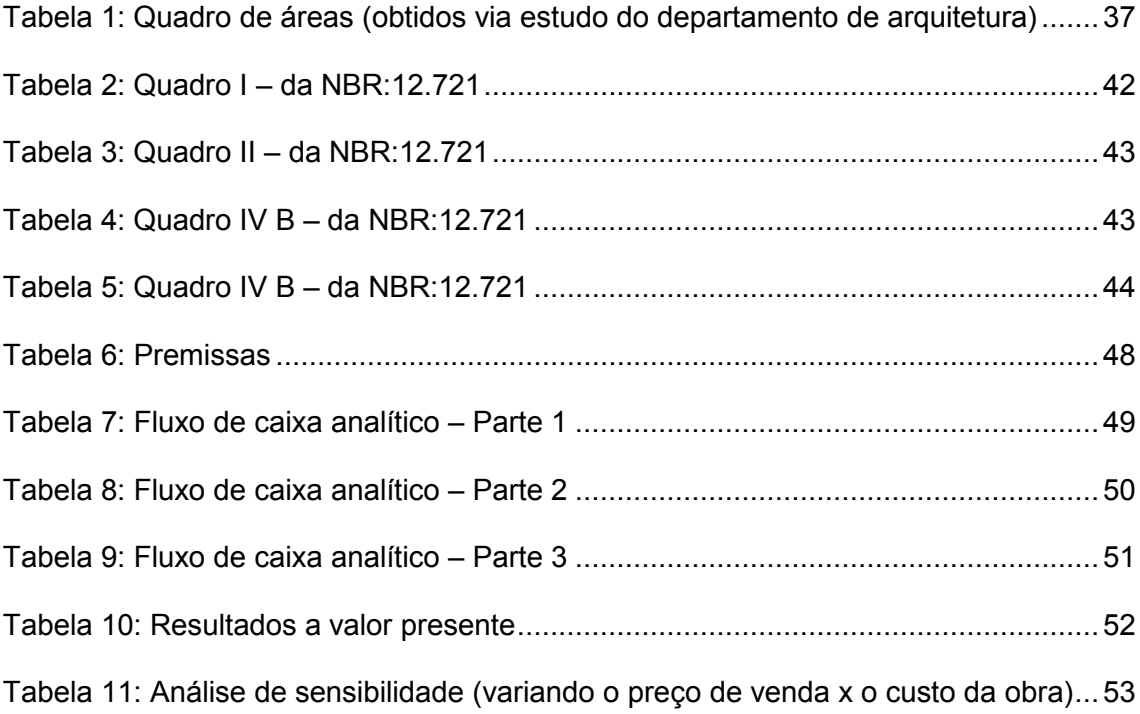

#### **LISTA DE NOTAÇÕES, ABREVIATURAS**

- ABNT Associação Brasileira de Normas Técnicas
- BDI– Bonificação e Despesas Indiretas
- TAC Termo de ajuste de conduta
- TIR Taxa Interna de Retorno (também conhecido por IRR Internal Rate of Return)
- VPL Valor Presente Líquido (também chamado de NPV Net Present Value)
- PAYBACK Tempo de recuperação de capital
- INCC Índice Nacional do Custo da Construção
- NBR Norma Brasileira
- MTIR Taxa Interna de Retorno Modificada
- VAUE ValorAnual Uniforme Equivalente
- CUB Custo Unitário Básico
- MP Medida Provisória
- FC Projeções de Entradas Líquidas de Caixa
- TMA –Taxa Mínima de Atratividade

# **SUMÁRIO**

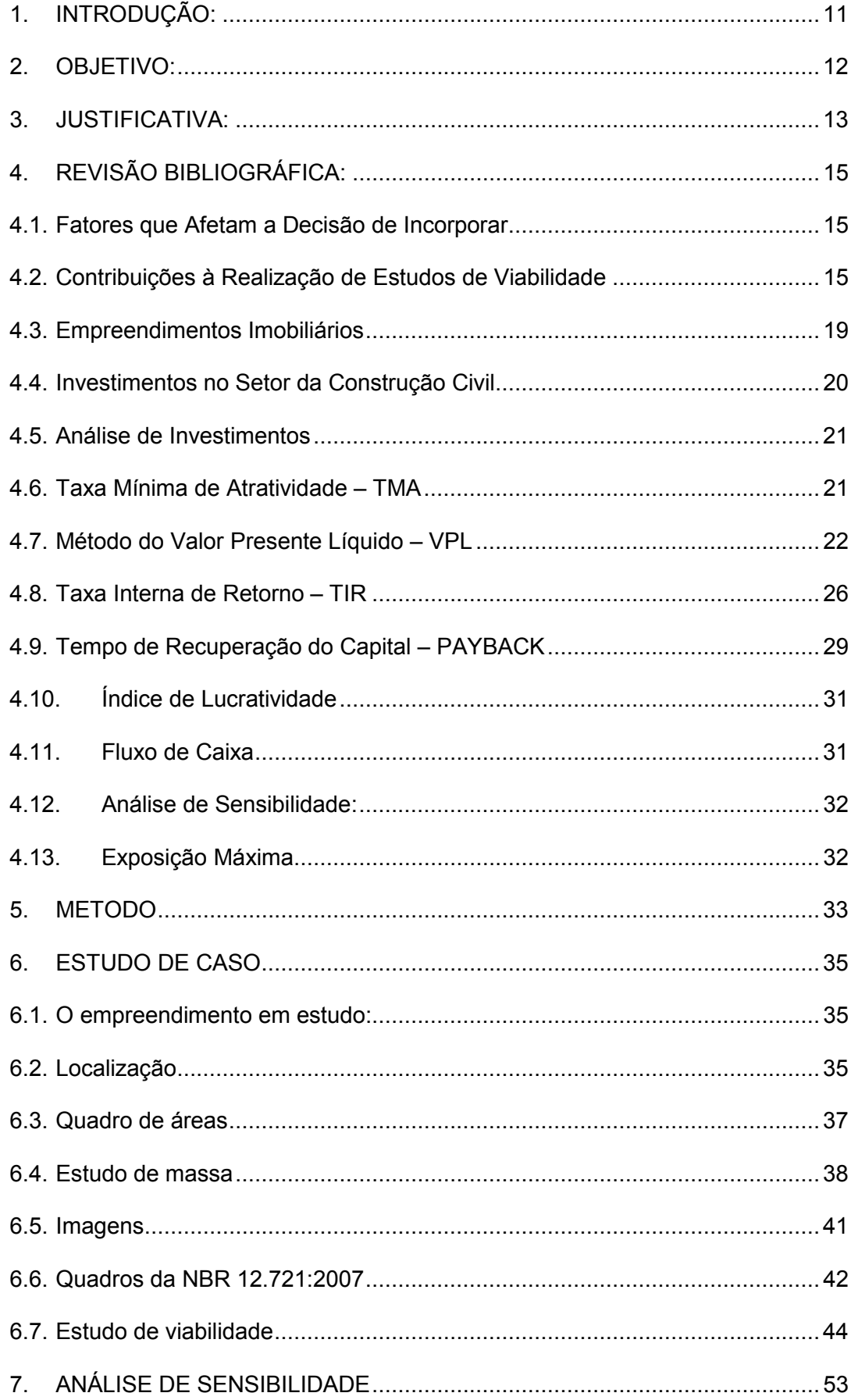

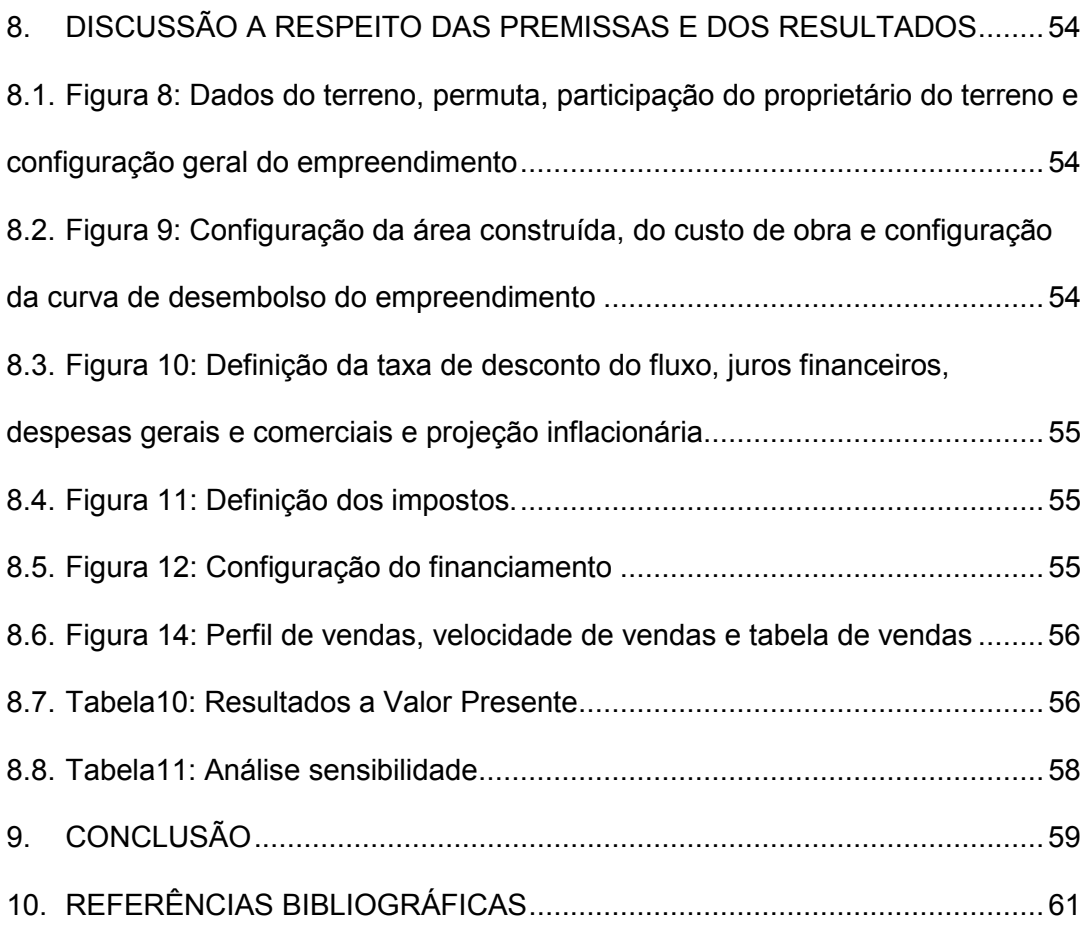

#### **1. INTRODUÇÃO:**

A decisão de um projeto é um processo complexo, repleto de variáveis físicas, econômicas e temporais, que muitas vezes são difíceis de serem quantificadas em um primeiro momento, como por exemplo, na aquisição de um terreno a onde se edificará uma obra.

O levantamento de um grande número de dados, em um curto espaço de tempo, torna esta tarefa ainda mais complicada.

A correta análise de viabilidade surge como a única ferramenta que possibilitará esta tomada de decisão, pois para desenvolvê-la, terão que ser levantados todos os dados referentes ao terreno e as disposições municipais e legais que o envolverão tais como: Coeficiente de Aproveitamento, Taxa de Ocupação, e a consequente totalidade da área privativa de venda e da área total de construção.

Após, será necessário uma pesquisa de mercado para avaliar o melhor custo/benefício do produto (residencial/comercial), o valor de venda que o mercado absorve, o custo estimado de construção, BDI, a velocidade de vendas, a curva de desembolso, as condicionantes ambientais, TAC, entre outras.

A concatenação de todos estes dados gerará um fluxo de caixa de onde virão dados como TIR, VPL, PAYBACK, exposição máxima, que nortearão a decisão do investidor.

Ou seja, a viabilidade exige um esforço conjunto da área comercial (tipologia do produto, valor venal), do setor técnico (a arquitetura, que gera um primeiro estudo de massa e um quadro de áreas; a engenharia, através da análise da topografia, e da geologia do terreno, da previsão de custos, do planejamento e do orçamento, que nortearão a definiçãodo prazo,da curva de desembolso e dos custos previstos; jurídico, na definição de condicionantes e medidas mitigatórias.

#### **2. OBJETIVO:**

Esta monografia tem como objetivo demonstrar a importância de um estudo de viabilidade como elemento chave para nortear um incorporador ou investidor na tomada de decisão de aportar, ou não, o seu capital e esforço em um determinado projeto empreendimento imobiliário.

A partir dos conceitos apresentados pretende-se inibir o uso do "sentimento" como ferramenta decisória na fase de aquisição de um terreno e na concepção de um empreendimento.

#### **3. JUSTIFICATIVA:**

A realização de incorporações imobiliárias, além da complexidade inerente à realização de projetos compostos por inúmeros elementos, carrega elevados riscos, em consequência dos investimentos de porte que sãoexigidos antecipadamente à absorção do produto final pelo mercado. Acresça-se a issooutro fator de risco, associado ao longo tempo de maturação do produto, período em que as expectativas da demanda costumam sofrer substanciais modificações.

Este trabalho objetiva verificar previamente a viabilidade econômico-financeira das incorporações imobiliárias, num momento anterior à tomada de decisão por implantar (ou não) o projeto.

Para tanto, serão apresentados fatores que afetam a decisão de incorporar, indicadores e demonstrativos que viabilizarão a análise do fluxo de caixa e que nortearão a tomada de decisão do construtor ou incorporador.

De acordo com Lima Junior (1998) as decisões de investimentos em empreendimentos imobiliários no Brasil são praticadas em grande frequência, tomando como base a pretensa sensibilidade do empreendedor, ou em parâmetros extraídos do mercado sem qualquer valor técnico, seja para analisar e posteriormente decidir.

Conforme Lima Junior (1998), visto sob o ângulo gerencial e da análise dosempreendimentos, o setor tem sido vitimado pela improvisação e pelo personalismo na condução dos processos decisórios, cuja consequência se evidencia nas múltiplas histórias estatísticas que se pode encontrar dos grandes sucessos aparentes, que acabaram por se transformar em enormes fracassos.

De acordo com Heineck, Barros Neto e Abreu (2008) a avaliação econômica deprojetos, muitas vezes, é realizada intuitivamente por donos das empresas ou responsáveis pela tomada de decisão, sem levar em consideração as técnicas propicias de análise de investimentos e os dados existentes sobre o investimento, podendo acarretar em resultados em desacordo com a realidade dos mercados. A decisão de investir deve ser analisada avaliando a qualidade do investimento, que por sua vez, é gerada pelos indicadores econômicos, que darão ao empreendedor a base de informações que ele entende como suficiente para decidir (LIMA JUNIOR, 1998).

#### **4. REVISÃO BIBLIOGRÁFICA:**

#### **4.1. Fatores que Afetam a Decisão de Incorporar**

A decisão do empresário em investir num projeto específico dependerá nãoapenas da perspectiva de geração de lucros, como também da existência de financiamentopara a produção e potenciais compradores.Esta dupla dependência exige utilizar método racional auxiliar à tomada de decisãoem momento anterior ao comprometimento com elevados dispêndios.

#### **4.2. Contribuições à Realização de Estudos de Viabilidade**

Há longa tradição bibliográfica versando sobre avaliações de investimentos. Grande parte deste trabalhoteórico tem se dedicado aos métodos de fluxos de caixa descontados preferidos pelosanalistas, em especial o método VPL - Valor Presente Líquido (também chamado de NPV - Net Present Value) e o método TIR - Taxa Interna de Retorno (também conhecido por IRR- Internal Rate of Return). Abreu & Stephan (1982), De Faro (1979), Flanagan et al (1989) e Hirschfeld (1986), entre outros, confirmam esta preferência, dando consistência à aplicação de taxas de desconto aos fluxos de caixa em análise.

Cadman & Austin-Crowe (1994, pp.41-2) destacam que as técnicas tradicionais deavaliação prévia de empreendimentos utilizam formato simples, comparativo entre custos e receitas totais, buscando verificar se os projetos produzirão taxas de retorno adequadas.

Como o tempo é elemento significativo e a incidência de custos e receitas ocorrem emdiferentes momentos, é importante descontar (ou capitalizar) tais ocorrências para uma data única, usualmente a data do estudo de viabilidade. Para tanto, identifica-se a taxa de atratividade e/ou custos financeiros incidentes, para aplicação dos métodos disponíveis através da Engenharia Econômica.

Então, estabelecida a seqüência do projeto no tempo, surgem três decisõeschave aadotar (Heineck, 1989a, p.2): (1o.) o desenho do fluxo de caixa; (2o.) o tratamento dainflação; e (3o.) a escolha da taxa "i" a utilizar no desconto (ou capitalização) do fluxo de caixa.

No entanto, considerando que se trata de estimação inicial do desempenho do projeto em data anterior a sua implementação, podem ser levantados apenas alguns poucos elementos disponíveis no momento de realização da análise prévia (como, por exemplo, o preço de aquisição do terreno), sendo aceitável supor relações lineares para quantificar os demais componentes do fluxo de caixa, os quais devem contemplar tanto estimativas dos desembolsos (custos administrativos, com projetos e de construção), como dos ingressos (receitas

originadas nas vendas das unidades e parcelas de financiamentos se houverem). Porém, à medida em que o projeto evolua, busca-se substituir desembolsos e ingressos inicialmente linearizados, por valores que expressem os movimentos reais ocorridos no caixa do empreendimento, até a data da revisão.

Para tratamento dos efeitos inflacionários, pressupondo ação assemelhada tantosobre fluxos positivos como negativos, é recomendável utilizar valores em moedaconstante, mediante transformação de todos os movimentos do caixa em índice de preços vigente à data zero do diagrama (data da análise prévia de viabilidade). Tal medida facilitará atualizações posteriores do estudo de viabilidade, dada sua característica de processo contínuo, além de permitir a utilização de taxas reais de juros (expurgados efeitos inflacionários) no tratamento do fluxo de caixa. Como indexador mais indicado para o Brasil, considera-se o CUB - Custo Unitário Básico, levantado mensalmente nas principais cidades do país pelos sindicatos das indústrias de construção civil locais.

Finalmente, para tratamento da terceira questão (escolha da taxa "i" para descontoou capitalização do fluxo de caixa), sugere-se a utilização de taxas reais de juros, uma vezinoculados efeitos inflacionários sobre o fluxo de caixa, conforme abordado anteriormente.

Considere-se que, dependendo da capacidade financeira do incorporador, surgirão duashipóteses: primeiro, as receitas geradas pelo próprio

empreendimento suprirem asnecessidades de caixa. Neste caso, utiliza-se a taxa de atratividade do incorporador para,através dos métodos VPL ou TIR (Abreu & Stephan, 1982, pp.36-45), verificar se oempreendimento supre as expectativas de lucro econômico; ou, segundo, a empresanecessitar o aporte de recursos próprios e/ou de terceiros para cobrir desembolsos. Umavez o incorporador disponibilizando recursos próprios, novamente "i" pode ser identificado por sua taxa de atratividade. Já para recursos de terceiros, "i" assumirá o valor cobrado como custo financeiro, na forma de taxa de juros reais. Convém salientar que ocorrida a hipótese de fonte mista de recursos (próprios e de terceiros), o método MTIR – Taxa Interna de Retorno Modificada (Vieira Sobrinho, 1985, pp.63-6) desponta como mais indicado para as análises econômicas do fluxo de caixa do empreendimento, ao permitir emprego concomitante de duas taxas.

Por outro lado, inúmeras dificuldades ocorrem para quantificação de alguns fluxosnesta fase inicial da análise, além de muitos elementos se apresentarem sensíveis amodificações no decorrer do tempo. Por isso, é sensato gerar estimativas com utilizaçãodas técnicas da Análise de Sensibilidade (Hirschfeld, 1984, pp.286-96), medianteverificação dos efeitos de variabilidades experimentais nas receitas, nos custos e/ou nastaxas "i" utilizadas, apurando consequentes resultados sobre o VPL, TIR e MTIR.

#### **4.3. Empreendimentos Imobiliários**

Conforme Limmer (1997) um empreendimento pode ser definido como um projeto,com objetivo ou prerrogativas bem definidos, a ser materializado segundo um plano preestabelecido e dentro de condições de prazo, custo, qualidade e risco previamente definidos.

Ainda discorrendo sobre o conceito de empreendimento, caracteriza-se como um projeto, com um conjunto de realizações físicas, compreendendo desde as concepções iniciais de uma ideia, até a sua concretização (LIMMER, 1997).

Conforme NBR 14653-4 (ABNT, 2002), os empreendimentos podem ser classificados conforme o estágio e conforme a base. Neste primeiro ele é dividido em: concepção ou anteprojeto, projeto, implantação ou execução, pré operação, operação, paralisado ou embargado, desativado e o desmonte. Segundo a base são classificados como: empreendimentos imobiliários, de base imobiliária, de base industrial, de base rural, de base comercial e serviços, de base mineral e com base em concessões de serviços públicos.

Empreendimentos imobiliários são empreendimentos em imóvel destinados ao parcelamento do solo ou construção de benfeitorias, com o objetivo de venda das unidades geradas, sendo que podem ser residenciais, comerciais, de serviços, industriais, rurais ou mistos NBR 14653-4 (ABNT, 2002).

#### **4.4. Investimentos no Setor da Construção Civil**

Segundo Lima Junior (1998, p.9):

- $\checkmark$  As rotinas de decisão compreendem marco, nas quais se exige proceder à escolhade uma única entre as alternativas disponíveis, validadas, mas de diferentes expectativas de desempenho, associadas a configurações de desempenho e risco fazendo uma função de correlação positiva.
- $\checkmark$  Fazer a escolha é assumir riscos, na busca de um certo nível de desempenho, que seentenda como compensador diante dos riscos em alcançá-lo.
- $\checkmark$  A escolha será tanto mais confortável, quanto mais informações estiver disponívelsobre o andamento da função (desempenho esperado x riscos), mas não se podeesperar ser possível construir meios de eliminação de riscos.
- $\checkmark$  Riscos existiram pela relativa capacidade, ou incapacidade, que terá oempreendedor de monitorar todas as variáveis de comportamento errático e queinfluenciam no desempenho de empreendimento.

De acordo com Hirschfeld (1989), decisão corresponde à alocação de recursos a uma das alternativas econômicas, possibilitando sua execução.

#### **4.5. Análise de Investimentos**

Segundo Casarotto Filho e Kopittke (2008) as decisões de investimento de um projeto devem considerar:

- $\checkmark$  Critérios econômicos: rentabilidade do investimento;
- $\checkmark$  Critérios financeiros: disponibilidade de recursos;
- $\checkmark$  Critérios imponderáveis: fatores não conversíveis em dinheiro.

Casarotto Filho e Kopittke (2008) sugerem como métodos de análise os seguintes indicadores:

- $\checkmark$  Método do Valor Anual Uniforme Equivalente (VAUE)
- $\checkmark$  Método do Valor Presente Líquido (VPL)
- $\checkmark$  Método da Taxa Interna de Retorno (TIR)
- $\checkmark$  Tempo de Recuperação do Capital (PAYBACK)

Conforme Lima Junior (1993), estes indicadores que refletem a qualidade dosinvestimentos financeiros relacionados com o retorno, é o que levarão o empreendedor a se orientar sobre investir ou não no empreendimento.

#### **4.6. Taxa Mínima de Atratividade – TMA**

Ao se analisar uma proposta de investimento, deve-se considerar o fato de estar perdendo a oportunidade de registrar retornos com a aplicação do mesmo capital em outros projetos. A nova proposta para ser atrativa deve render, no mínimo, a taxa de juros equivalente à rentabilidade das aplicações correntes e de pouco risco. Segundo Casarotto Filho e Kopittke (2008) esta é, portanto, a taxa mínima de atratividade.

A NBR 14653-4 (ABNT, 2002) refere-se à taxa mínima de atratividade como sendo a taxa de desconto do fluxo de caixa, compatível com a natureza e características do empreendimento, bem como com a expectativa mínima de emulação do empreendedor, em face de suas carteiras de ativos.

Conforme Casarotto Filho e Kopittke (2008) para pessoas físicas, no Brasil, é comum a taxa mínima de atratividade ser igual à rentabilidade da caderneta de poupança. Na verdade é um benchmark para as opções de investimentos sobre a premissa de que "a alternativa idealizada deve ter retorno semelhante ao valor apurado pelo índice de referência". Para empresas, o parâmetro é relativo ao seu grau de penetração no mercado e maturidade.

#### **4.7. Método do Valor Presente Líquido – VPL**

Para Casarotto Filho e Kopittke (2008) o VPL é descrito, algebricamente, como osomatório dos fluxos de caixa descontados do projeto em análise. Como temos que consideraro valor do dinheiro no tempo, não se pode somar diretamente os fluxos de caixa envolvidossem antes ajustá-los a uma taxa de desconto. Escolhe-se a opção que apresenta melhor valorpresente líquido. A taxa utilizada para desconto do fluxo (trazer para o valor presente) é a taxamínima de retorno.

Conforme Hirschfeld (1989), o método do valor presente líquido, tem como finalidadedeterminar um valor no instante considerado inicial, a partir de um fluxo de caixa formado deuma série de receitas e dispêndios.

Segundo Silva et. al (2007), o VPL de um projeto de investimento é igual à diferençaentre o valor presente das entradas líquidas de caixa, associadas ao projeto e o investimentoinicial necessário, com o desconto dos fluxos de caixa feito a uma taxa "K" definida pelaempresa.

Ross, Westerfield, Jaffe (2002) atribuem a superioridade do VPL a três atributos:

- $\checkmark$  O VPL usa fluxo de caixa: os fluxos de caixa de um projeto podem serutilizados para outras finalidades na empresa. Em contraste os lucros contábeis são uma figuraartificial, embora sejam úteis não devem ser usados na análise de investimento, pois geramfluxos de caixa.
- $\checkmark$  O VPL usa todos os fluxos de caixa do projeto: outros enfoques ignoram ofluxo de caixa além de certa data.

 $\checkmark$  O VPL desconta os fluxos de caixa corretamente: demais indicadores podemignorar o valor do dinheiro no tempo, quando relacionam-se com fluxos de caixa.

Motta e Calôba (2002) conceituam o VPL descontado como a soma algébrica de todosos fluxos de caixa descontados para o instante presente  $(t = 0)$ , a uma dada taxa de juros (i).

$$
VPL = \frac{FC0}{(1 + i)0} + \frac{FC1}{(1 + i)1} + \frac{FC2}{(1 + i)2} + \frac{FC3}{(1 + i)3} + ... + \frac{FCn}{(1 + i)n}
$$

Onde:

- $\checkmark$  FC0, FC1, FC2, FC3, FCn: representam os retornos gerados, o valor da entradasdo fluxo de caixa;
- $\checkmark$  i: taxa, concebe o que a empresa espera do investimento, ou seja, a taxamínima de atratividade do investimento, a fim de avaliar se as entradas proporcionam umVPL positivo.

Heineck, Barros Neto e Abreu (2008) destacam com as principais vantagens do VPL:

- $\checkmark$  É uma medida absoluta de valor;
- Evidencia uma noção do risco envolvido;
- $\checkmark$  Considera o valor do dinheiro no tempo;
- $\checkmark$  É consistente com o objetivo das organizações;
- $\checkmark$  Considera todos os fluxos de caixa envolvidos.

Heineck, Barros Neto e Abreu (2008) citam como desvantagem do VPL aimpossibilidade de comparação em termos de taxa.

Assim o VPL é um indicador que exterioriza se as projeções de entradas líquidas decaixa (FC) fornecerão retorno positivo sobre a taxa mínima de atratividade, dimensionada notempo, ou seja, desconta-se dos termos de caixa a taxa mínima que a empresa espera auferir no investimento, sendo positivo os fluxos de caixa apresentam o mínimo de rendimentoplanejado.

Heineck, Barros Neto e Abreu (2008) afirmam que o VPL é o método mais robustopara o processo de análise de investimentos, dado que não apresenta nenhuma restriçãosignificativa de utilização.

Desta forma, será adotado como método principal da análise de investimentos o VPL,sendo que os outros métodos serviram de forma acessória, de apoio para a tomada de decisão, como também para algum critério de desempate.

#### **4.8. Taxa Interna de Retorno – TIR**

Conforme Newnan e Lavelle (2000), a taxa interna de retorno é definida como a taxade jutos pago sobre o saldo devedor de um empréstimo, de tal forma que o esquema depagamento reduza a zero esse saldo quando se faz o pagamento.

A NBR 14653-4 (ABNT, 2002), refere-se a TIR, como sendo a taxa de juros que anulao fluxo de caixa descontado de um investimento .

Para Souza (2003), a taxa interna de retorno (TIR) representa a taxa que devolve ovalor presente das entradas de caixa, associadas ao projeto, igual ao investimento inicial. Ataxa interna de retorno é a taxa de desconto que anula o valor atual líquido do projeto deinvestimento. O critério de decisão, utilizando este método de análise, dá-se em decorrênciados projetos de investimento que apresentarem maior taxa.

$$
Zero = \frac{FC0}{(1 + TIR)\text{0}} + \frac{FC1}{(1 + TIR)\text{1}} + \frac{FC2}{(1 + TIR)\text{2}} + ... + \frac{FCn}{(1 + TIR)\text{n}}
$$

Onde:

- $\checkmark$  FC0, FC1, FC2, FC3, FCn: representam os retornos gerados, o valor da entradasdo fluxo de caixa;
- $\checkmark$  TIR: taxa interna de retorno.

A TIR segue a mesma lógica matemática do VPL, entretanto busca igualar as entradaslíquidas à zero, descontando, então, a taxa interna de retorno projetada para o investimento emdestaque.

Casarotto Filho e Kopittke (2008) afirmam que o método TIR requer o cálculo da taxaque zera os valores presentes dos fluxos de caixa das alternativas.Lima Junior (1993) refere-se à taxa de retorno, como uma medida de alavancagem depoder de compra oferecida pelo empreendimento ao empreendedor, considerando osinvestimentos e os retornos, no prazo em que se dão os ganhos.

Conforme Hirschfeld (1989) a taxa interna de retorno representa percentual referenteao ganho recebido em devolução, comparado adequadamente com a quantia investida.

Desta forma os investimentos em que a TIR for maior que TMA são consideradosrentáveis, portanto passíveis de análise, o inverso torna o projeto inviável perante a margemde ganho pretendida, logo, descartável para averiguações.

Segundo Motta e Calôba (2002) a taxa de retorno isoladamente não é uma medida deatratividade do investimento, assim sendo, não pode ser usada diretamente como critério deseleção ou ordenação entre as oportunidades de investimento.

Ross, Westerfield, Jaffe (2002) discorrendo sobre a simplicidade da relação da TIR, VPL e TMA dimensionam que não é tão simples optar por investimentos considerando aaceitação ou não, apenas sob o prisma da TIR, pois ela não considera a escala, pode-se teruma TIR menor, mas um VPL maior que justifica o investimento. Desta forma desenvolveu-seo conceito da TIR incremental, caracterizada pela avaliação do investimento adicionalresultante da escolha do projeto maior sobre o menor.

Conforme Heineck, Barros Neto e Abreu (2008) os critérios de aceitação da TIR são:

- $\checkmark$  São aceitos investimentos com a taxa interna de retorno maior ou igual aocusto de oportunidade;
- $\checkmark$  São aceitos financiamentos com a taxa interna de retorno menor ou igual aocusto de oportunidade.

O autor enfatiza ainda que a TIR não é um bom critério de classificação, dado que emcomparações de projeto há possibilidade de ocorrência de situações onde o projeto de maior TIR tenha menor VPL. Neste caso, a melhor alternativa é o VPL, que representa uma medidaabsoluta de valor em moeda (R\$). A TIR é melhor utilizada como critério para auxiliar o VPLna tomada de decisão.

Heineck, Barros Neto e Abreu (2008) destacam duas vantagens pelo método da TIR:medida relativa de valor permitindo a comparação com outras taxa; bom critério de aceitação.

Como desvantagens da TIR o autor apresenta:

- $\checkmark$  Se o projeto for de investimento é um; se for de financiamento é outro.
- $\checkmark$  Não é um bom critério de classificação, dado que em comparações de projetohá possibilidade de ocorrência de situações onde o projeto de maio TIR tenha menor VPL.Neste caso, a melhor alternativa é o VPL, que representa uma medida absoluta de valor emmoeda (R\$). A TIR é melhor utilizada como critério para auxiliar o VPL na tomada dedecisão.
- $\checkmark$  Há situações onde se encontram múltiplas taxas internas de retorno. Neste casoa TIR não tem significado. Deve-se utilizar o VPL para tomada de decisão;
- $\checkmark$  Também há situações onde não se obtém nenhuma taxa interna de retorno.Novamente devemos recorrer ao VPL.

#### **4.9. Tempo de Recuperação do Capital – PAYBACK**

Considerado por Casarotto Filho e Kopittke (2008) o principal método não exato,mede o tempo necessário para que o somatório das parcelas anuais seja igual ao investimentoinicial. Genericamente pode-se dizer que registra o tempo médio para os fluxos de caixa seequipararem ao valor do investimento.

A NBR 14653-4 (ABNT, 2002), define o payback como sendo o período no qual osresultados líquidos acumulados da operação do empreendimento equivalem aosinvestimentos.

Segundo Silva, Ferreira, Pazzini e Abrantes (2007) o método de avaliação financeiramais simples é o tempo de retorno do investimento (payback), que consiste na quantificaçãodo tempo necessário para que o dispêndio de capital (valor do investimento) seja recuperadoatravés dos benefícios líquidos (fluxo do caixa) gerados pelo empreendimento.

#### *Payback* = Valor do Investimento Valor dos Fluxos de Caixa

Casarotto Filho e Kopittke (2008) entendem que esta metodologia não leva emconsideração a vida do investimento, e pode ter dificultada sua aplicação quando oinvestimento inicial se der por mais de um ano, ou quando os projetos comparados tivereminvestimentos iniciais diferentes. Assim percebe-se a deficiência quanto à relação deequivalência entre os fluxos do investimento.

"O Payback, ou payout, é utilizado como referência para julgar a atratividade relativadas opções de investimento. Deve se interpretado com reservas, apenas como um indicador,não servindo para seleção entre as alternativas de investimento" (MOTTA e CALÔBA, 2002,p. 96).

#### **4.10. Índice de Lucratividade**

Índice de lucratividade é a relação entre o valor presente das receitas liquidas e osinvestimentos NBR 14653-4 (ABNT, 2002).

Em relação ao índice de lucratividade, o empreendimento será considerado viávelquando seu valor for igual ou superior a unidade, para uma taxa de desconto equivalente aocusto de oportunidade de igual risco NBR 14653-4 (ABNT, 2002).

#### **4.11. Fluxo de Caixa**

Para Motta e Calôba (2002) qualquer projeto que venha a ser proposto, hoje em dia,quer seja, a uma empresa potencialmente interessada no mesmo, ou, ainda, a um órgãopossivelmente financiador do projeto, terá um estudo de viabilidade técnico-econômica arespaldá-lo.

"A construção do fluxo de caixa de um projeto de investimento deve ser realizadapara que o projeto possa ser analisado com vistas a tomada de decisão sobre aimplantação ou não. O fluxo de caixa é implantado mediante estimação dos valoresde entradas e saídas de recursos financeiros. Em alguns casos, a venda dos produtosreferente ao projeto de investimento considerado pode interferir nas vendas deoutros produtos comercializados pela empresa "(SOUZA, 2003, p.125).

De acordo com a NBR 14653-4 (ABNT, 2002, p.4), "fluxo de caixa é a série dereceitas, custos e despesas de um empreendimento ao longo de um determinado período."

#### **4.12. Análise de Sensibilidade:**

Análise de Sensibilidade – ferramenta que possibilita a geração de relatórios com perfil de stress-cenário. Diversas variáveis do estudo de viabilidade podem ser cruzadas, com a sua versão maispessimista até a mais otimista, apresentando o impacto das variações nos principais indicadores daqualidade econômica e financeira.

#### **4.13. Exposição Máxima**

Maior saldo negativo (acumulado) do fluxo de caixa. Pico de exposição de caixa, momento em que serianecessário o maior aporte.

#### **5. METODO**

Após a avaliação de um terreno e tendo-se a convicção que no mesmo se possa edificar um empreendimento imobiliário que vá de encontro a realidade da Incorporadora e do mercado no qual a mesma está inserido, faz-se necessário a contração de um escritório de arquitetura que terá como responsabilidade a confecção de um primeiro estudo de massa acompanhado do respectivo quadro de áreas do futuro empreendimento (áreas líquidas, áreas privativas, áreas globais e áreas equivalentes, preferencialmente tendo o respaldo da NB 12.721:2007 – *Avaliação de custos unitários de construção para incorporação imobiliária e outras disposições para condomínios edifícios*). Este estudo inicial também deverá ser respaldado pela Lei de Uso e Ocupação do Solo (lei 7166/96 alterada para lei 9959/2010, no caso de Belo Horizonte) e o Código de Edificações da municipalidade.

De posse do quadro de áreas deve-se analisar a proporção entre as áreas privativas (áreas venais) e as áreas equivalentes (áreas a serem construídas). Usualmente para empreendimentos residenciais de médio e alto luxo é aconselhável que esta relação não passe de 1,5. Para empreendimentos voltados a baixa renda esta relação deve-se aproximar de1,0. Para empreendimentos comerciais esta grandeza é extremamente variável,pois dependerá,entre outros fatores,do número de vagas que se pretende construir (cabe apenas salientar que empreendimentos comerciais de alto nível exigem

que este número esteja situado entre 20,0 a 35,00m2/vaga. A Lei de Uso e Ocupação do Solo de Belo Horizonte limita este número a 399 vagas, sob a pena de o empreendimento ter que ser analisado a luz de impacto ambiental).

A aquisição do terreno poderá ser identificada pelo seu valor de compra, permuta física no local, ou torna financeira.

A geração do fluxo de caixa estimado dependerá dos seguintes parâmetros:

- Estimar o custo de construção, preferencialmente baseado em um histórico da Incorporadora para empreendimentos similares, somado as suas devidas especificidades.
- $\checkmark$  Estabelecer o prazo de duração dos períodos de pré-obra e de registro de incorporação.
- Estabelecer o prazo de duração dos períodos de obra, também baseado em um histórico da Incorporadora para empreendimentos similares, somado a suas devidas especificidades e complexidade.
- Estimar-se uma velocidade de vendas, vinculada a uma tabela de vendas (é importante que se defina qual será o percentual de contribuição do cliente durante o período de construção). O preço de venda é estimado com base nas características do imóvel a construir e mediante informações obtidas no mercado (especialistas em marketing imobiliário e corretores de imóveis), através da identificação de preços de produtos assemelhados quantoà localização, área, acabamentos e demais características do imóvel.
- $\checkmark$  Estabelecer a taxa de administração do empreendimento ou o overhead da incorporadora;
- $\checkmark$  Definir as premissas de financiamento bancário levando em conta a eventual necessidade da incorporadora em gerar caixa para investir;
- $\checkmark$  Estabelecer qual será a taxa de desconto a ser usada no fluxo;
- Estabelecer qual será a taxa de juros "credor" (a ser aplicada no saldo de caixa positivo) e a taxa de juros "devedor" (que penaliza o fluxo de caixa e é aplicada no saldo de caixa negativo);

#### **6. ESTUDO DE CASO**

#### **6.1. O empreendimento em estudo:**

Edifício comercial composto por lojas, lajes coorporativas e salas.

#### **6.2. Localização**

Avenida Barbacena – Bairro Barro Preto.

Belo Horizonte / MG

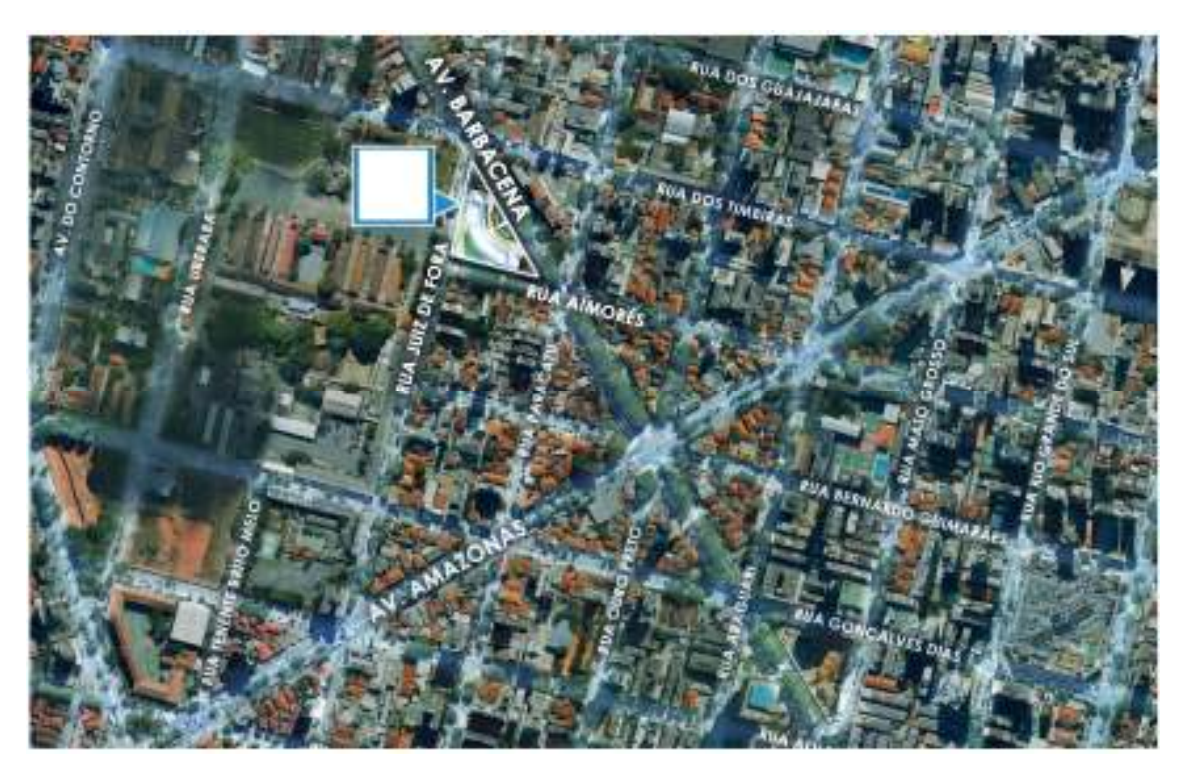

Figura 1: Mapa de localização do empreendimento em estudo.

#### **6.3. Quadro de áreas**

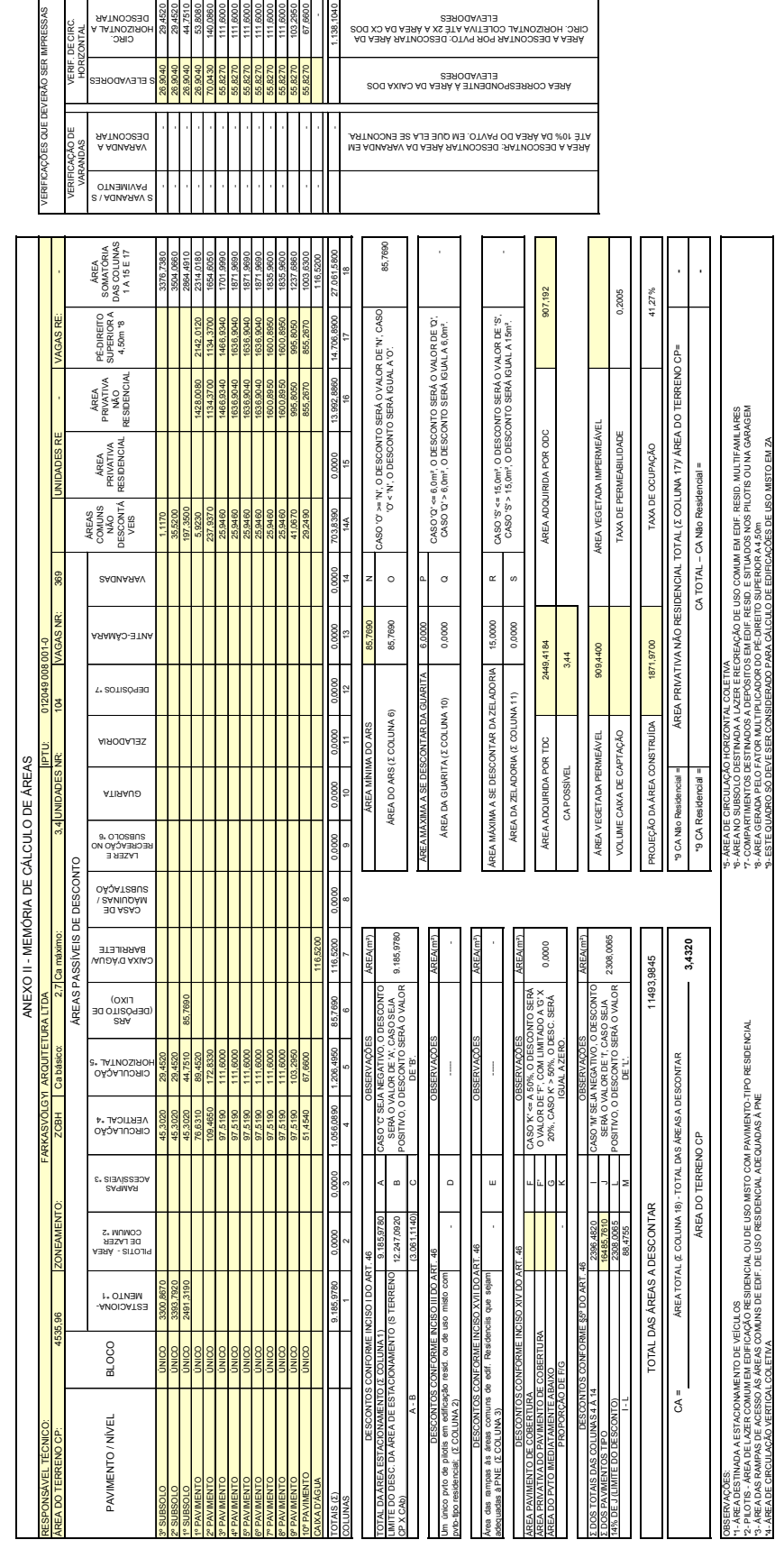

Tabela 1: Quadro de áreas (obtidos via estudo do departamento de arquitetura)

#### **6.4. Estudo de massa**

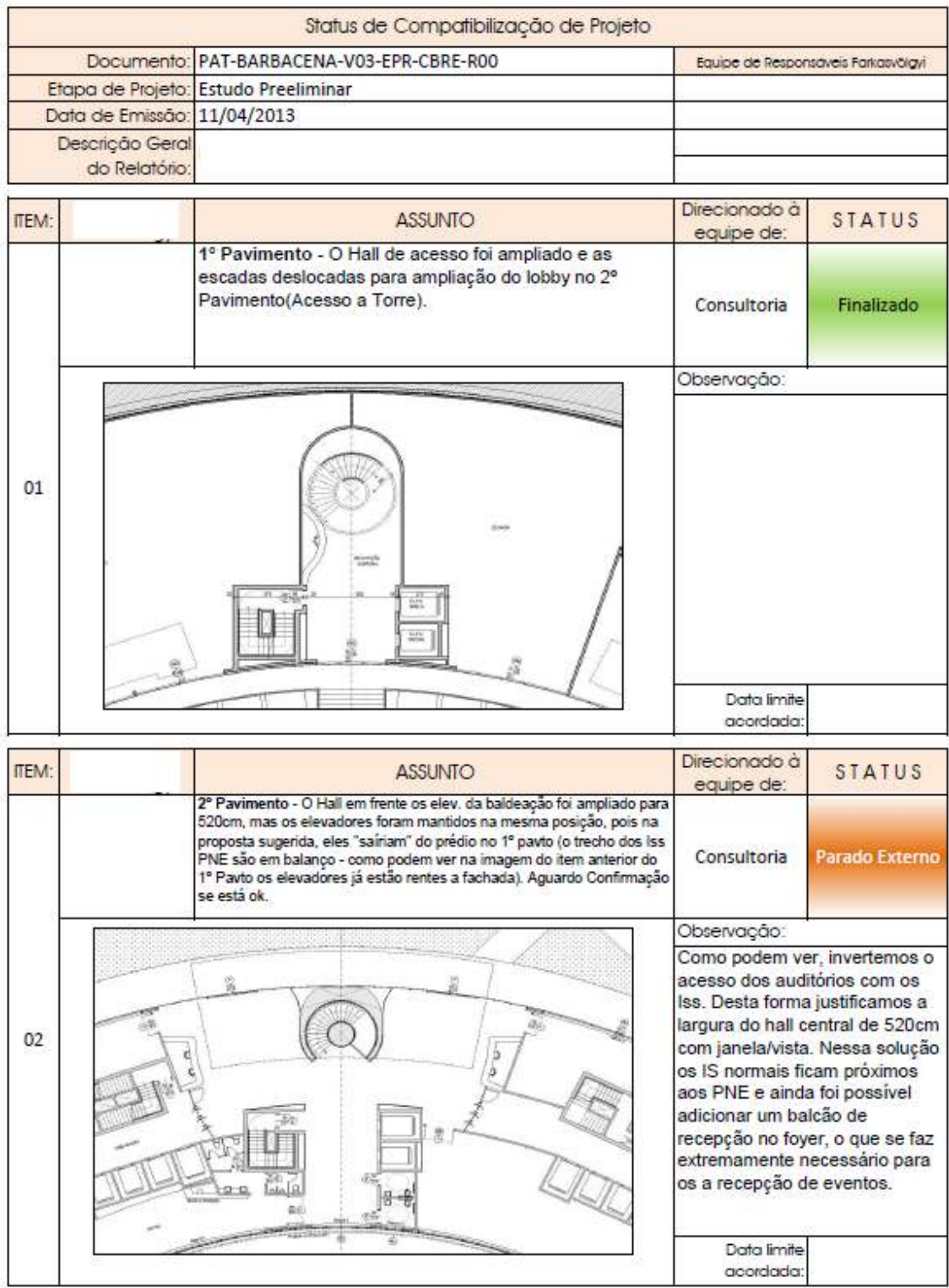

#### Figura 2: Exemplo de estudo de massa – Parte 1

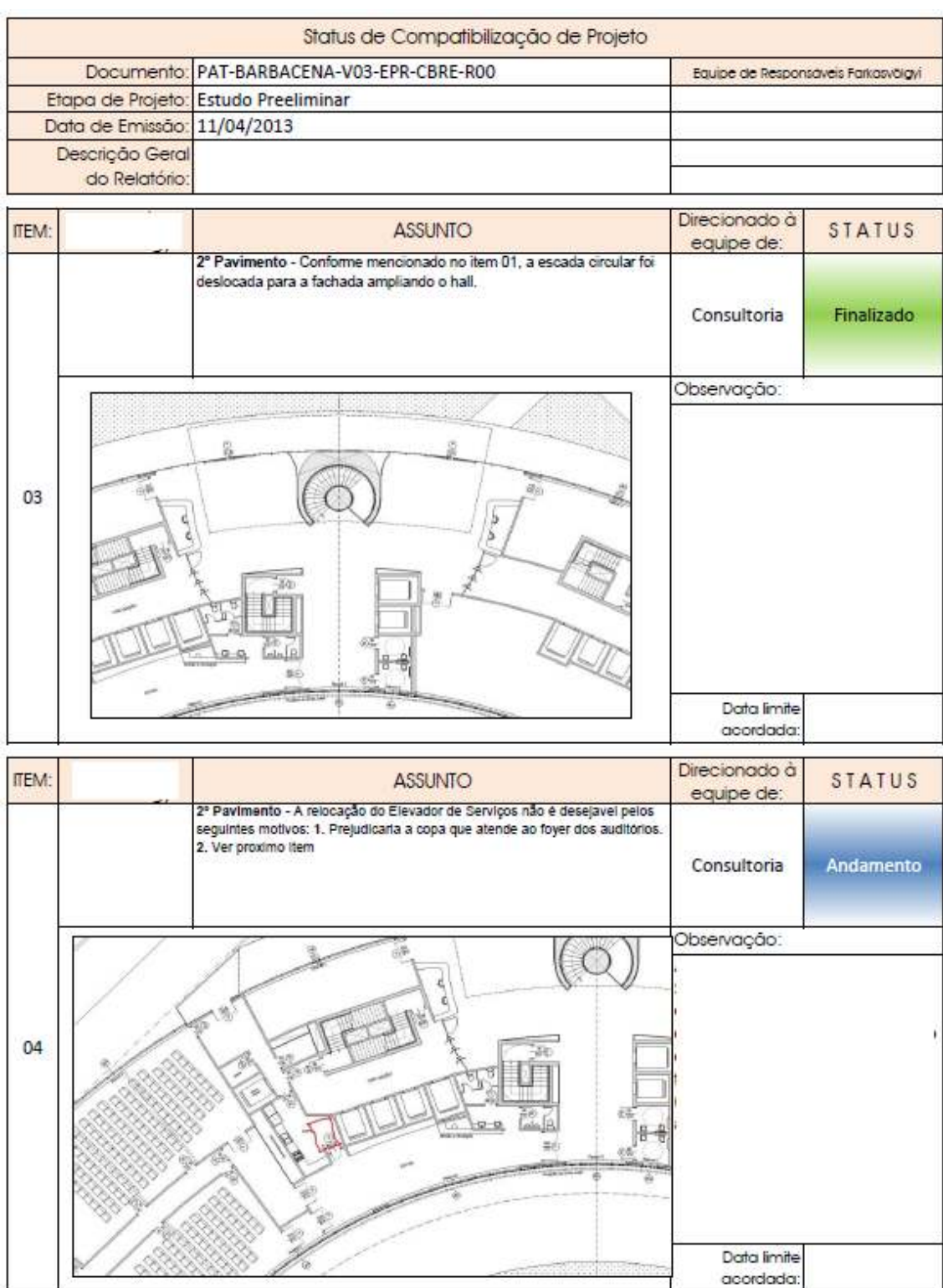

#### Figura 3: Exemplo de estudo de massa – Parte 2

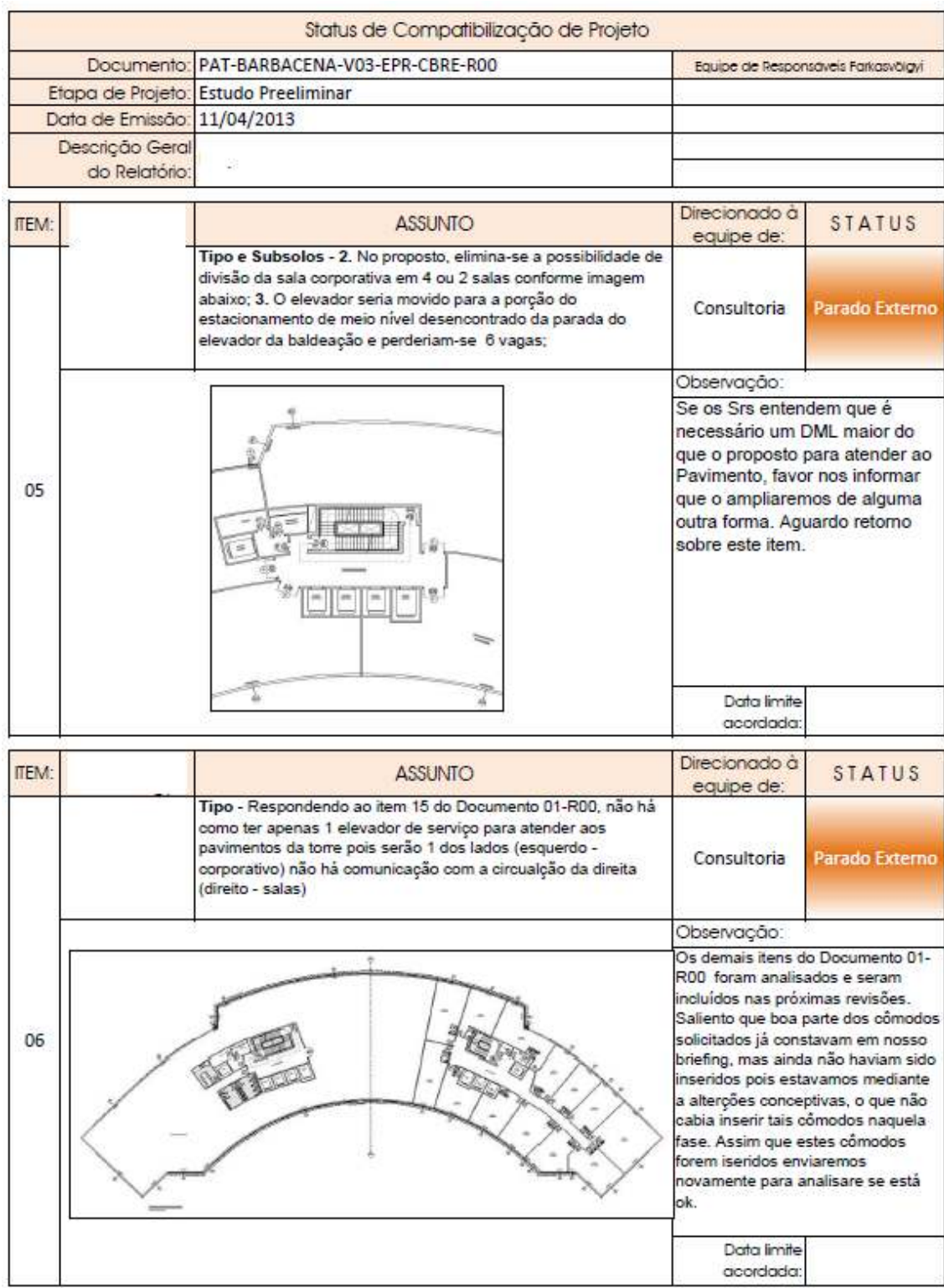

#### Figura 4: Exemplo de estudo de massa – Parte 3

#### **6.5. Imagens**

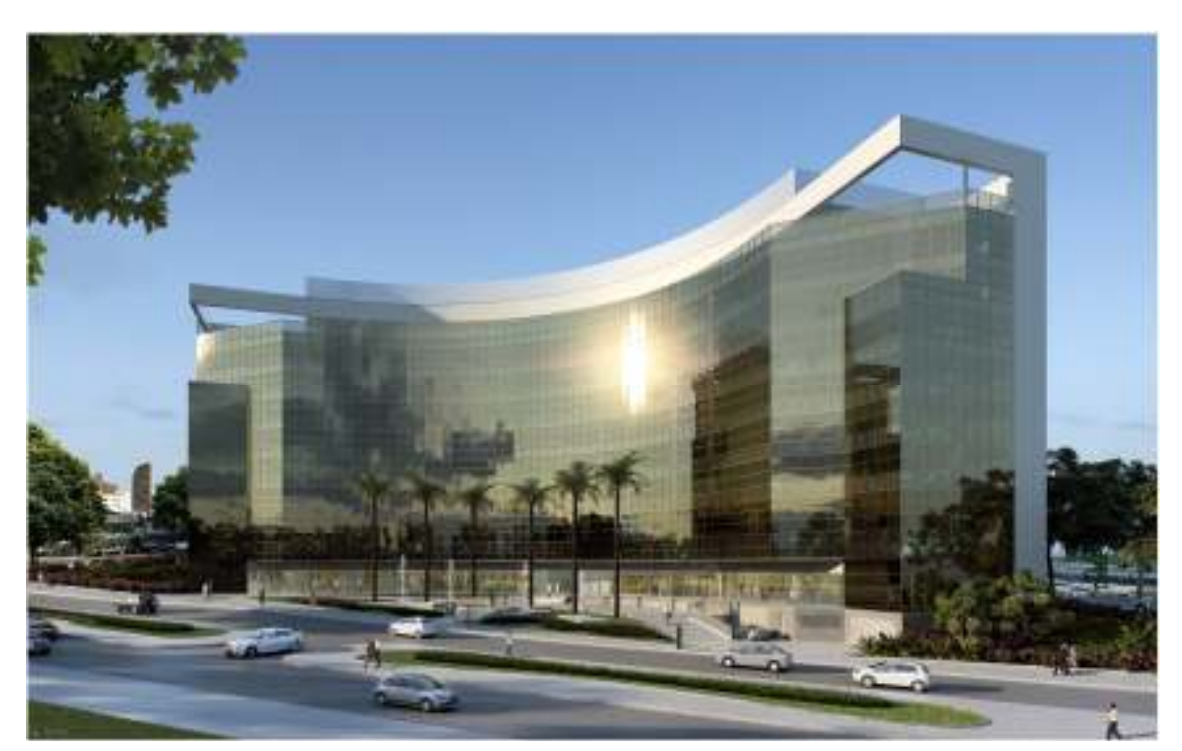

Figura 5: Exemplo de um caso genérico de um empreendimento comercial a ser edificado na cidade de Belo Horizonte – perspectiva de fachada.

Figura 6: Estudo de planta para o 2º pavimento

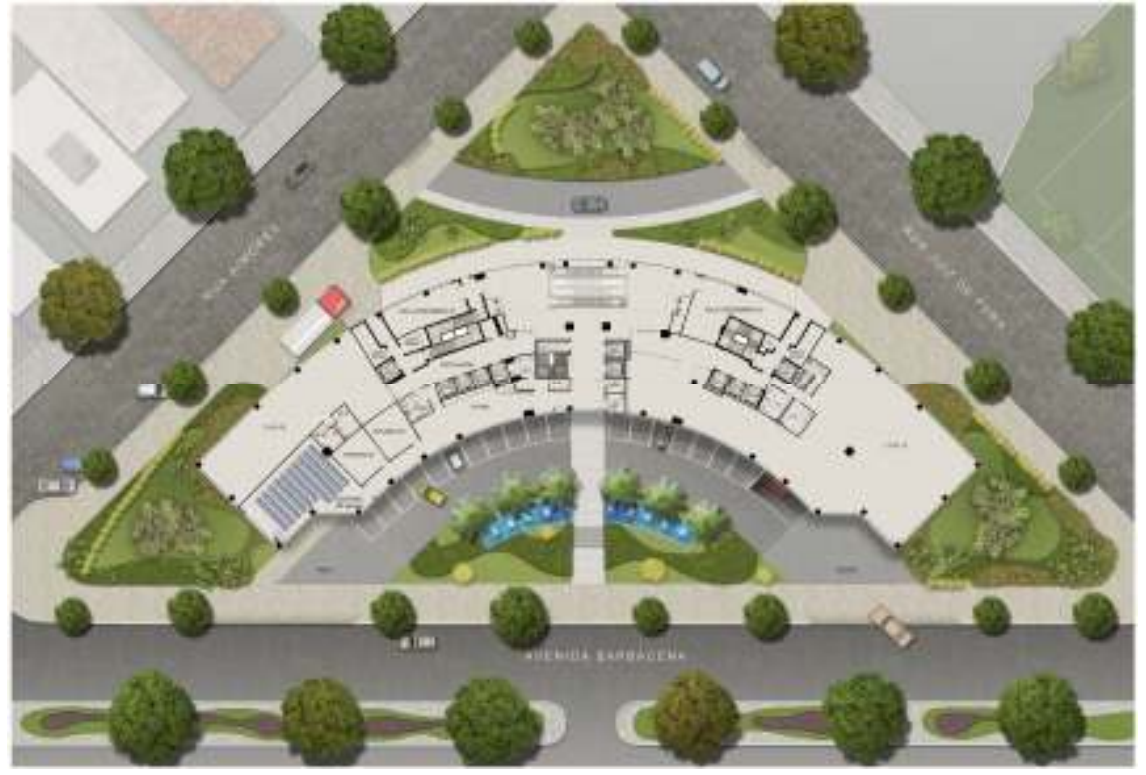

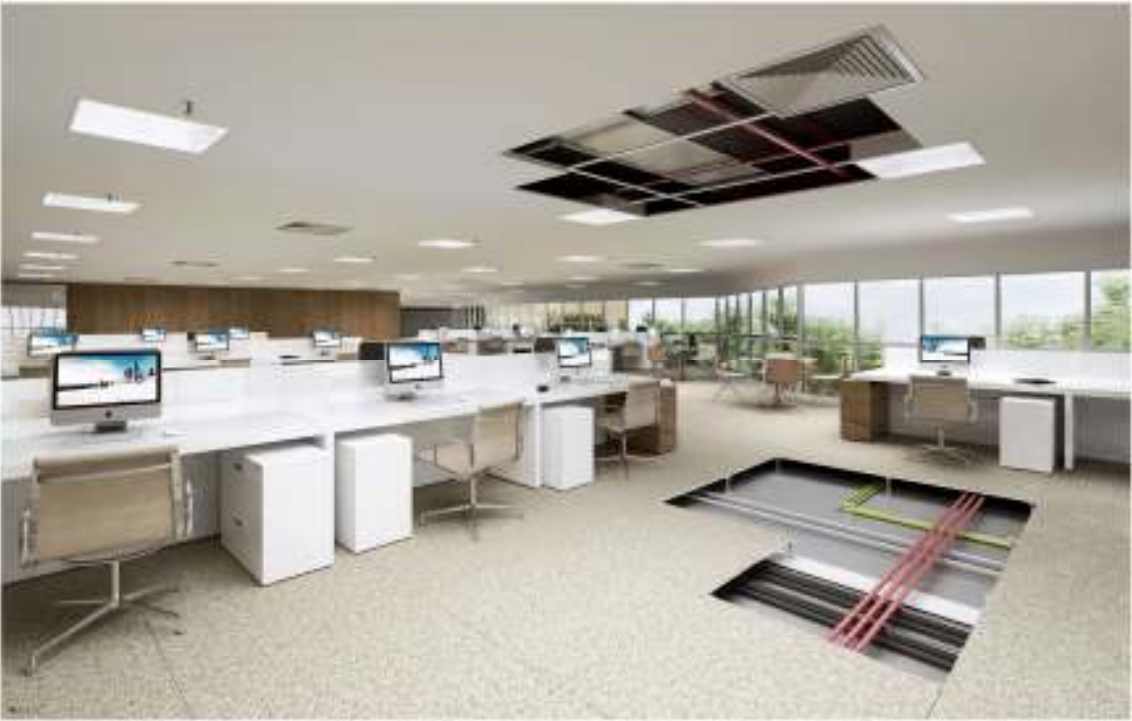

#### Figura 7: Estudo de planta para o pavimento tipo.

#### **6.6. Quadros da NBR 12.721:2007**

#### Tabela 2: Quadro I – da NBR:12.721

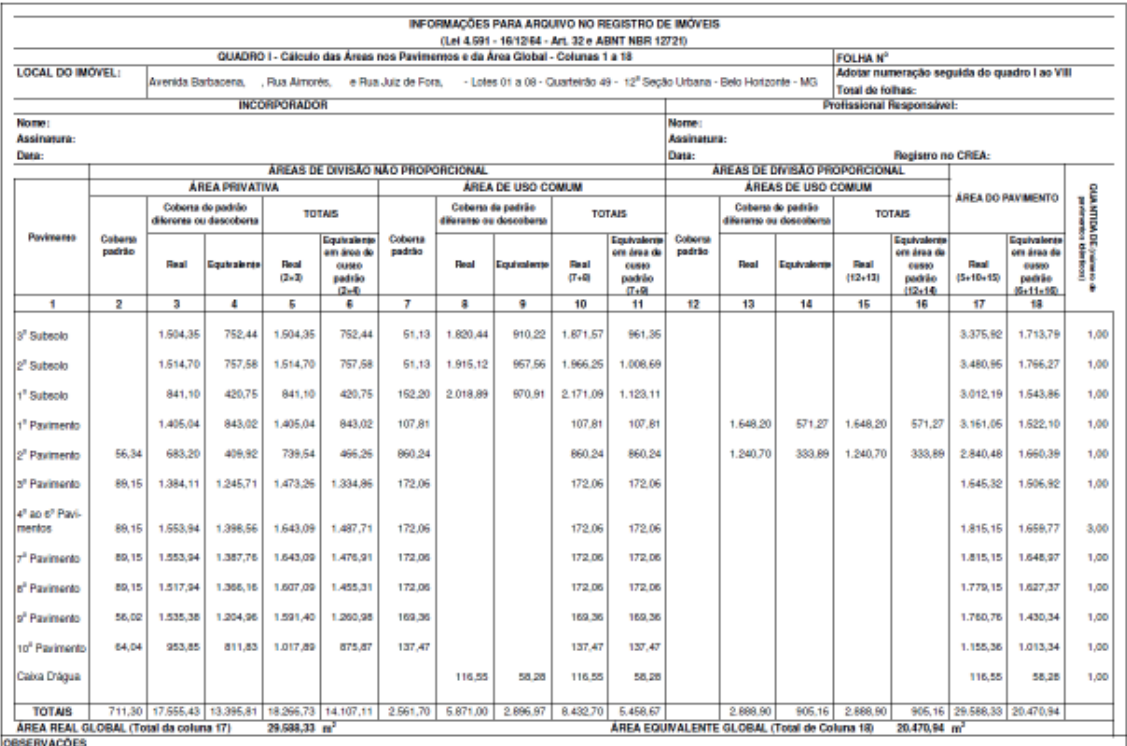

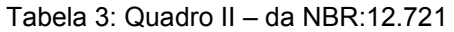

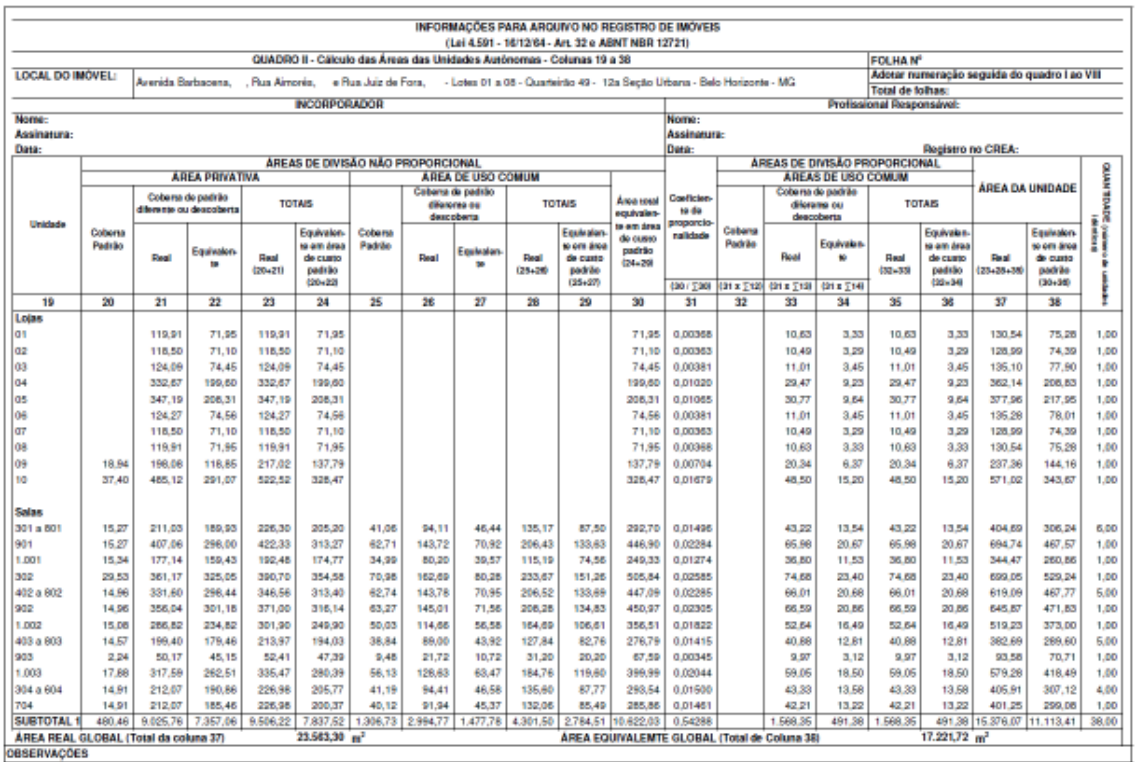

#### Tabela 4: Quadro IV B – da NBR:12.721

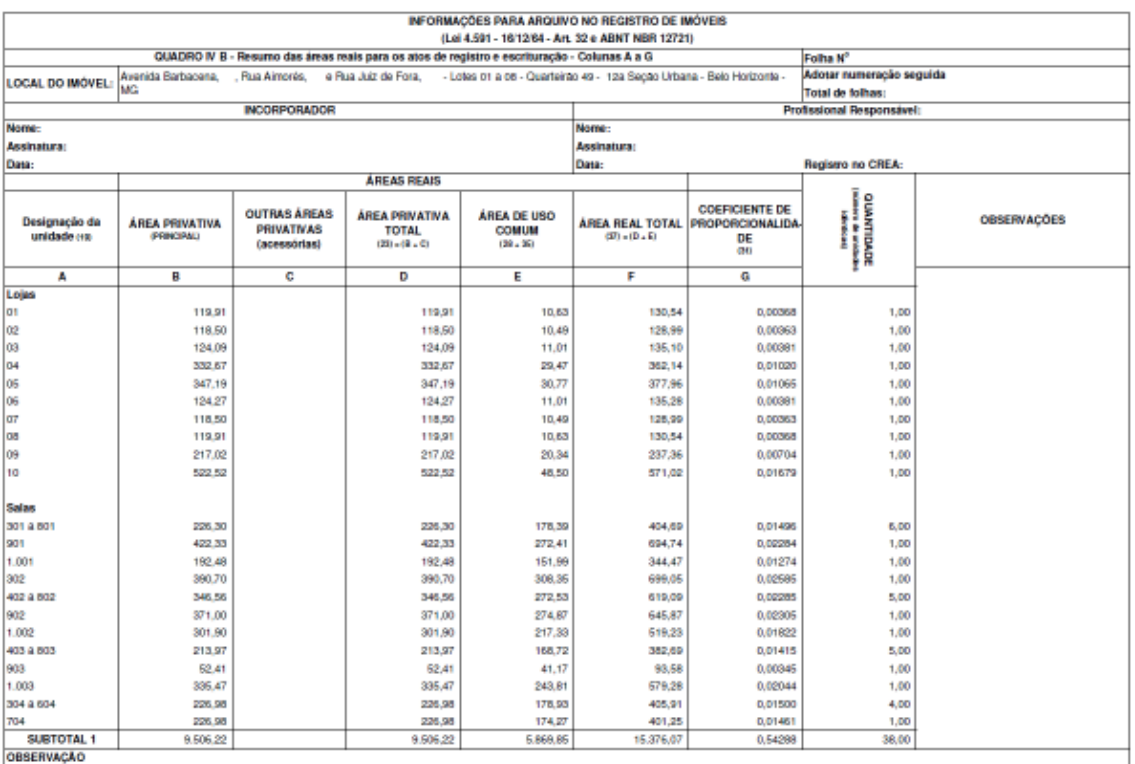

#### Tabela 5: Quadro IV B – da NBR:12.721

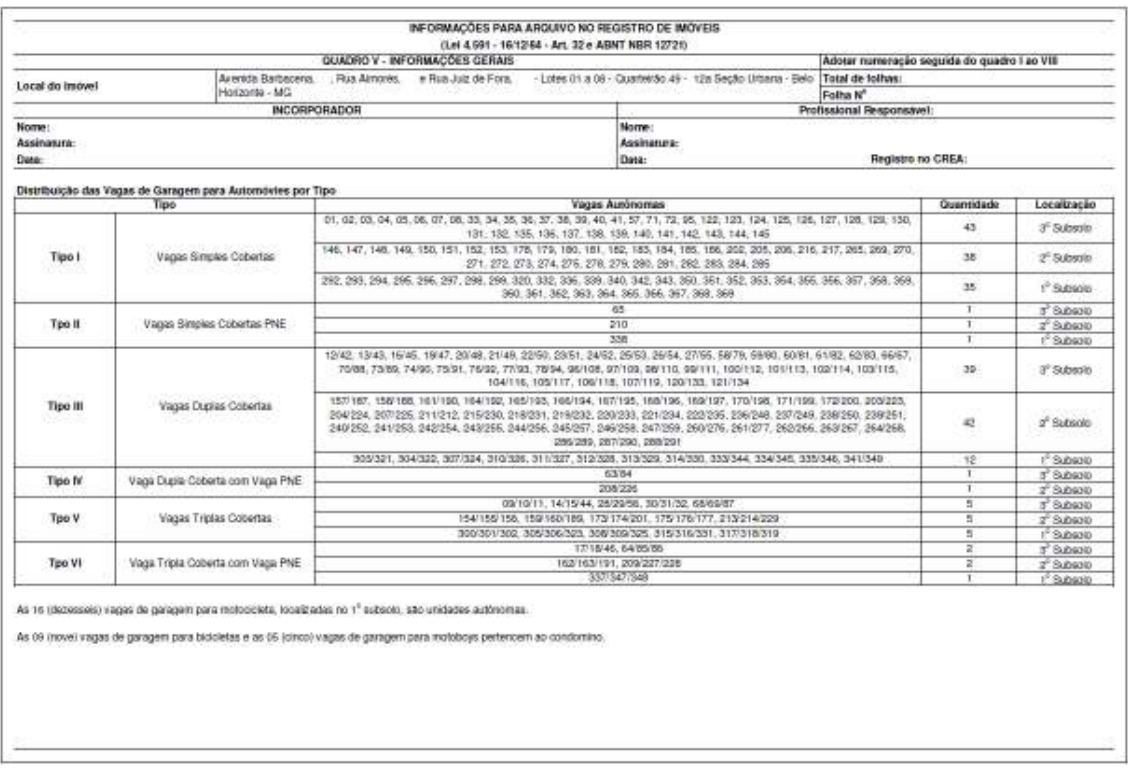

#### **6.7. Estudo de viabilidade**

Neste estudo foi utilizado do software de viabilidade econômica financeira "VIABIL", desenvolvido pela BDK Solutions.

#### Figura 8: Dados do terreno, permuta, participação do proprietário do terreno e configuração geral do empreendimento

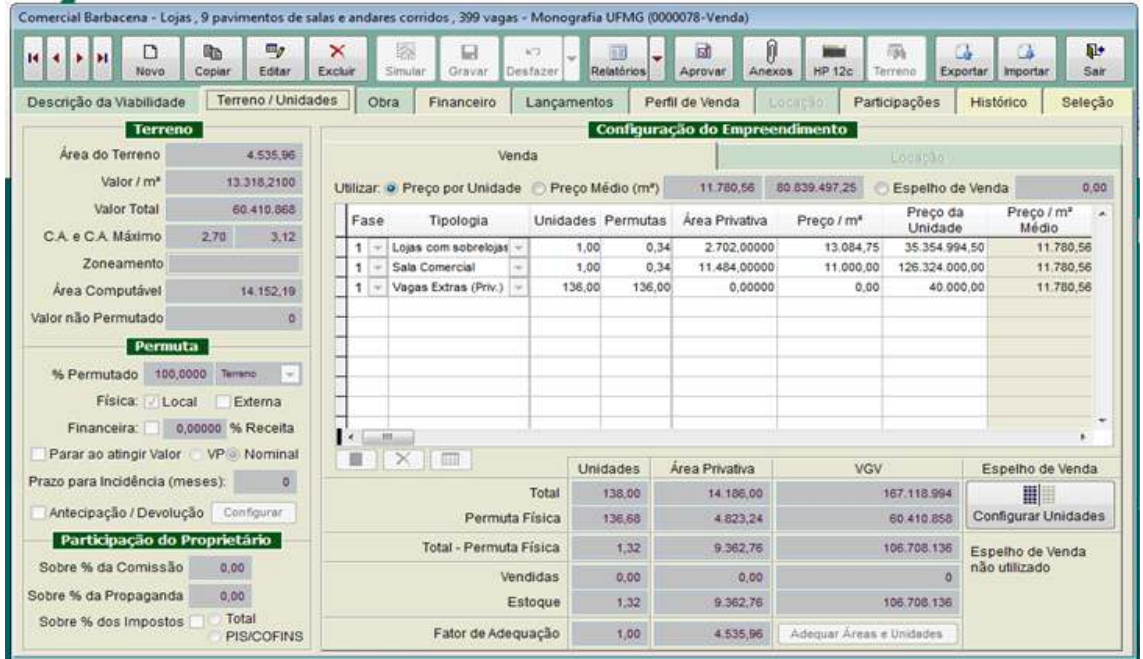

Figura 9: Configuração da área construída, do custo de obra e configuração da curva de desembolso do empreendimento

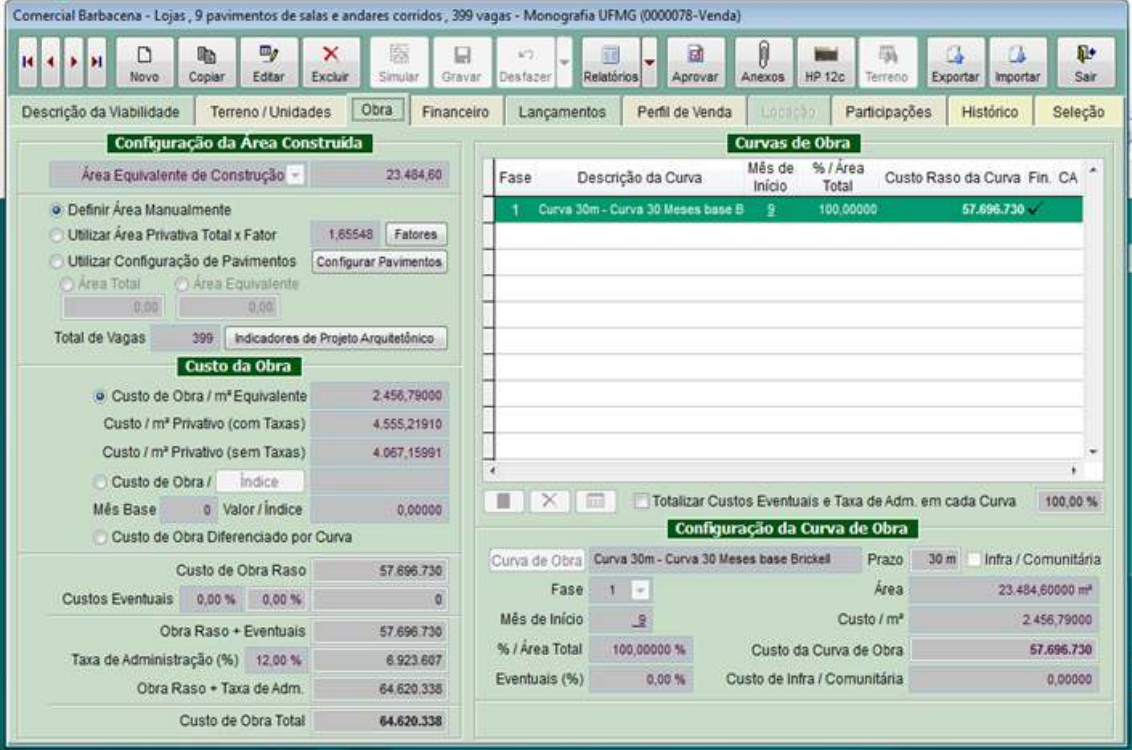

Figura 10:Definição da taxa de desconto do fluxo, juros financeiros, despesas gerais e comerciais e projeção inflacionária.

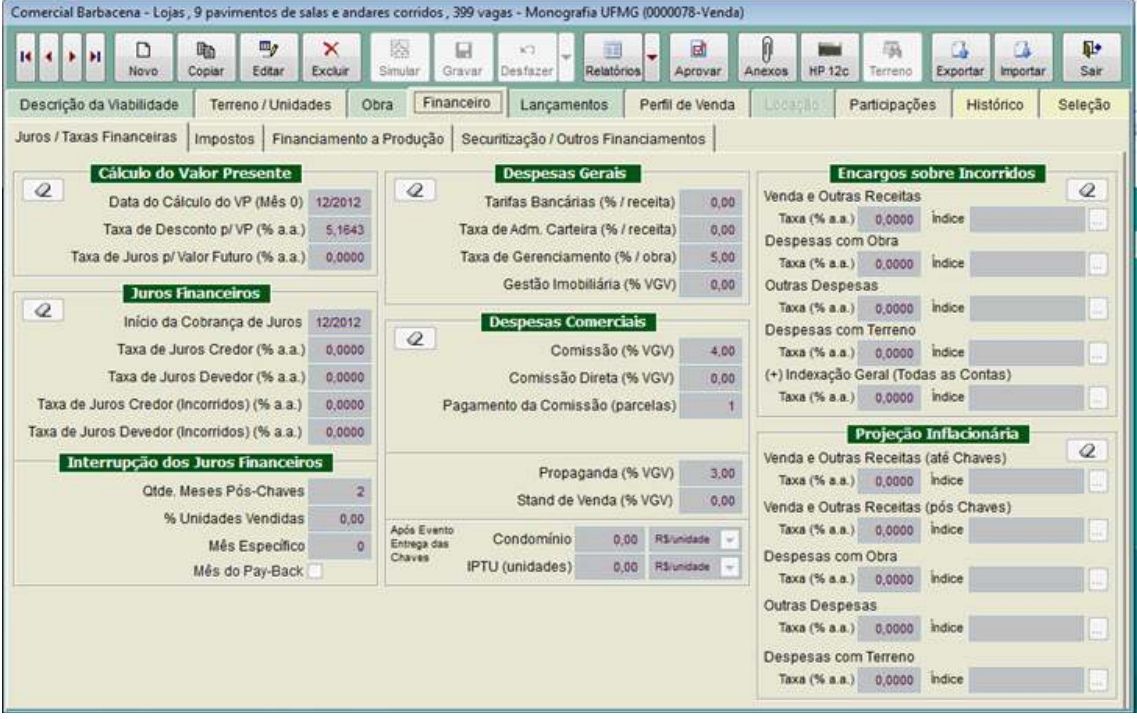

Figura 11: Definição dos impostos.

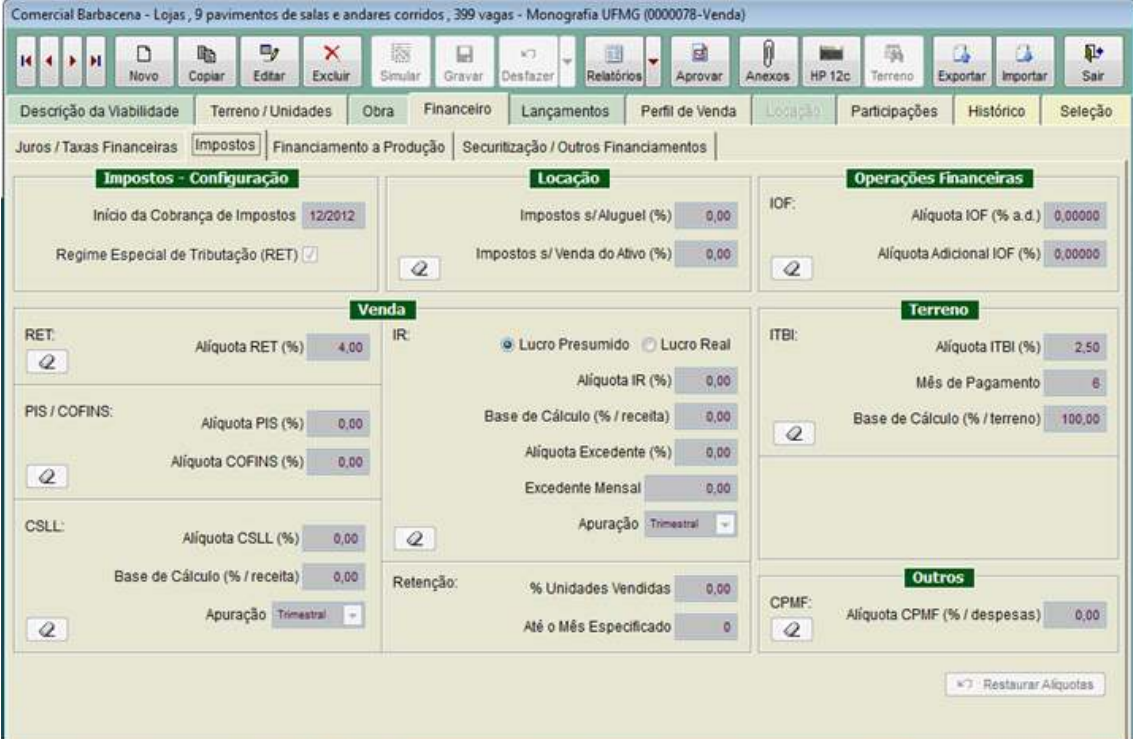

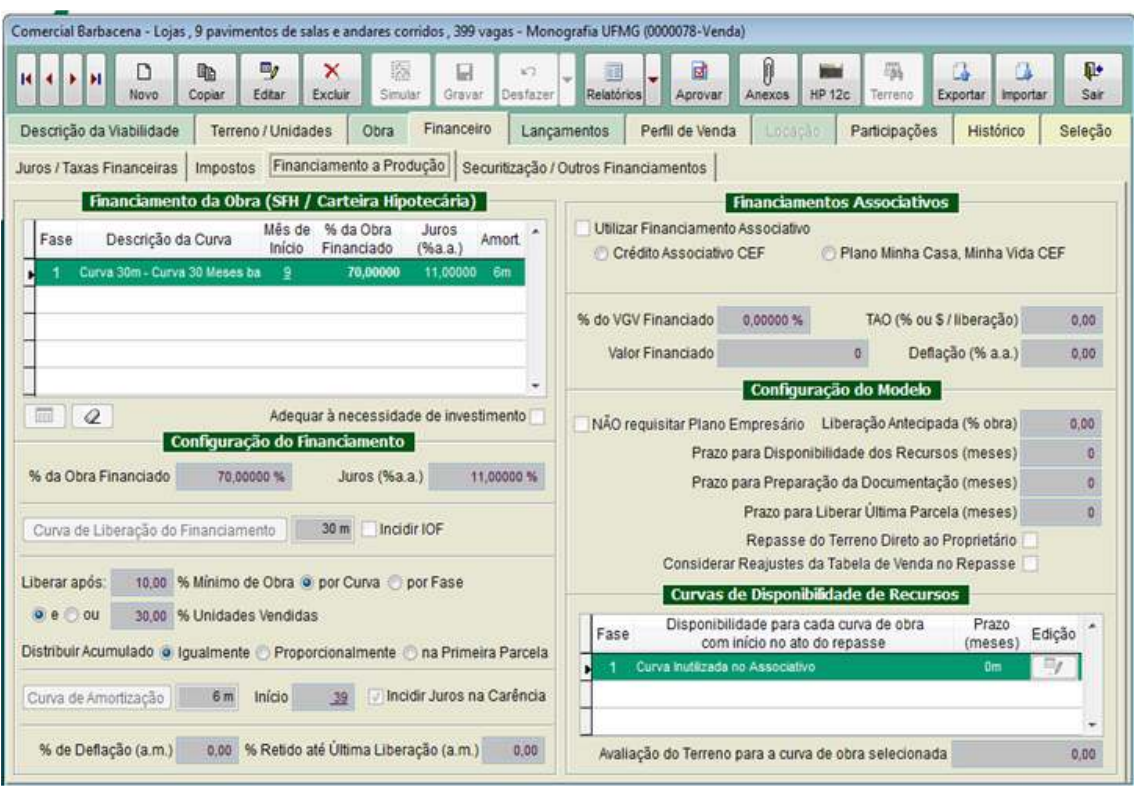

#### Figura 12: Configuração do financiamento

Figura 13: Lançamento de periódicos

| $H$ $\rightarrow$ $H$ |           | D<br>Novo <sup>.</sup>          | 晒<br>Copiar                              | $\mathbf{m}_g$<br>Editar | ×<br>Excluir | 屬<br>Simular |                       | 目<br>KT.<br>Desfazer<br>Gravar |                       | 國<br>雇<br>Relatórios<br>Aprovar | Ø<br>Anexos | 码<br>HP 12c<br>Terreno:   | 區<br>Exportar    | a<br>Importan | Q.<br>Sair |
|-----------------------|-----------|---------------------------------|------------------------------------------|--------------------------|--------------|--------------|-----------------------|--------------------------------|-----------------------|---------------------------------|-------------|---------------------------|------------------|---------------|------------|
|                       |           | Descrição da Viabilidade        |                                          | Terreno / Unidades       |              | Obra         |                       | <b>Financeiro</b>              | Lançamentos           | Perfil de Venda                 | Lincação    | Participações             |                  | Histórico     | Seleção    |
|                       |           |                                 |                                          |                          |              |              |                       |                                | Lançamentos do Estudo |                                 |             |                           |                  |               |            |
|                       |           | Fase<br>Conta                   |                                          |                          |              | Mês          | Data de Inicio Evento |                                | Incidência            | Valor / Unidade de Cálculo      |             |                           | Valor Total (\$) |               |            |
|                       |           | <b>E</b> Lançamentos Periódicos |                                          |                          |              |              |                       |                                |                       |                                 |             |                           |                  |               |            |
| 日台                    |           |                                 | <b>Despesas Comerciais</b>               |                          |              |              |                       |                                |                       |                                 |             |                           |                  |               | 3.201.244  |
| 田                     | 団         | 1                               | Propaganda (Total Prop)                  |                          |              |              | $\overline{3}$        | 03/2013                        | Vendas                | 6 Mensais                       |             | 100.00 % Propaganda       |                  |               | 3.201.244  |
| E                     |           |                                 | Obra                                     |                          |              |              |                       |                                |                       |                                 |             |                           |                  |               | 1.085,622  |
| 田                     | Đ         | 1                               | Assistência Pós-Obra                     |                          |              |              | $39 + 1$              | 04/2016                        | Chaves                | 36 Mensais                      |             | 1,68 % Obra Total         |                  |               | 1.085.622  |
| E                     |           |                                 | Terreno                                  |                          |              |              |                       |                                |                       |                                 |             |                           |                  |               | 3.691.274  |
| 田                     | Ð         | $\mathbf{1}$                    | Comissão sobre Terreno                   |                          |              |              | o.                    | 12/2012                        |                       | 1 Parcela                       |             | 600.000.00 % Terreno (\$) |                  |               |            |
| 田目                    | <b>BB</b> | $\mathbf{1}$<br>1               | Terreno (RS)<br>Terreno - compra de UTDC |                          |              |              | $\circ$<br>0          | 12/2012<br>12/2012             | Terreno               | 10 Mensais<br>1 Parcela         |             | 3.691.273.53 R\$          | 0.00 RS          |               | 3.691.274  |
|                       |           |                                 |                                          |                          |              |              |                       |                                |                       |                                 |             |                           |                  |               |            |
|                       |           |                                 |                                          |                          |              |              |                       |                                |                       |                                 |             |                           |                  |               |            |

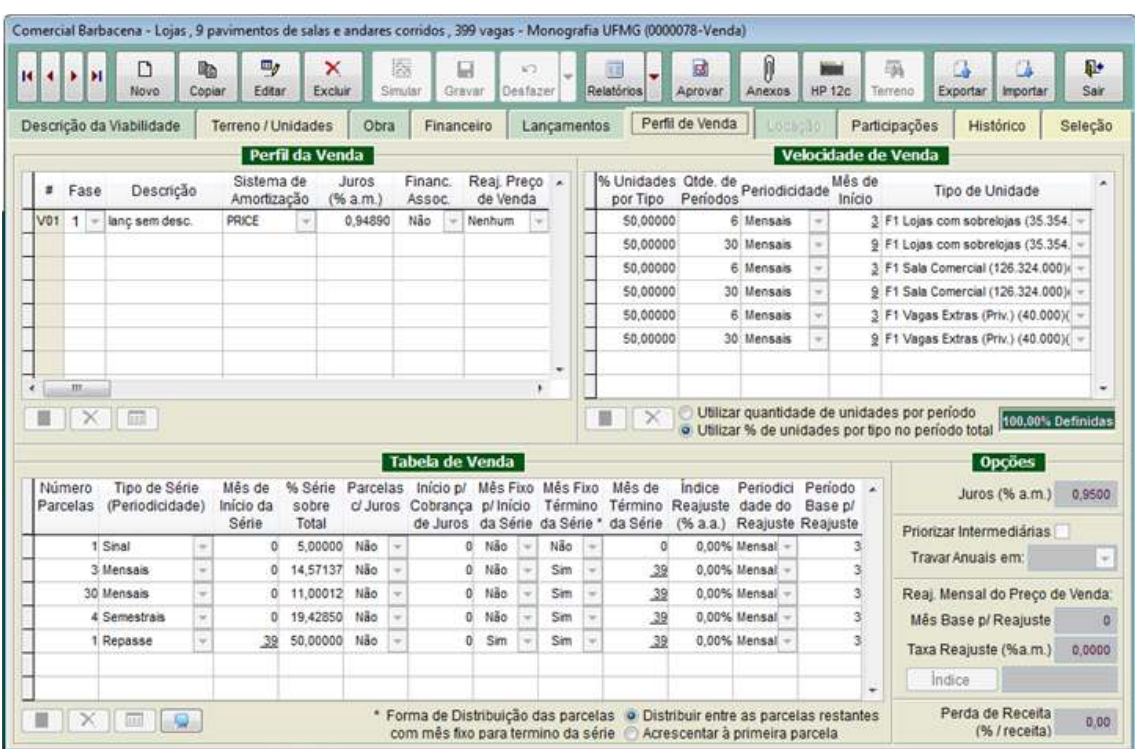

#### Figura 14: Perfil de vendas, velocidade de vendas e tabela de vendas

#### Tabela 6: Premissas

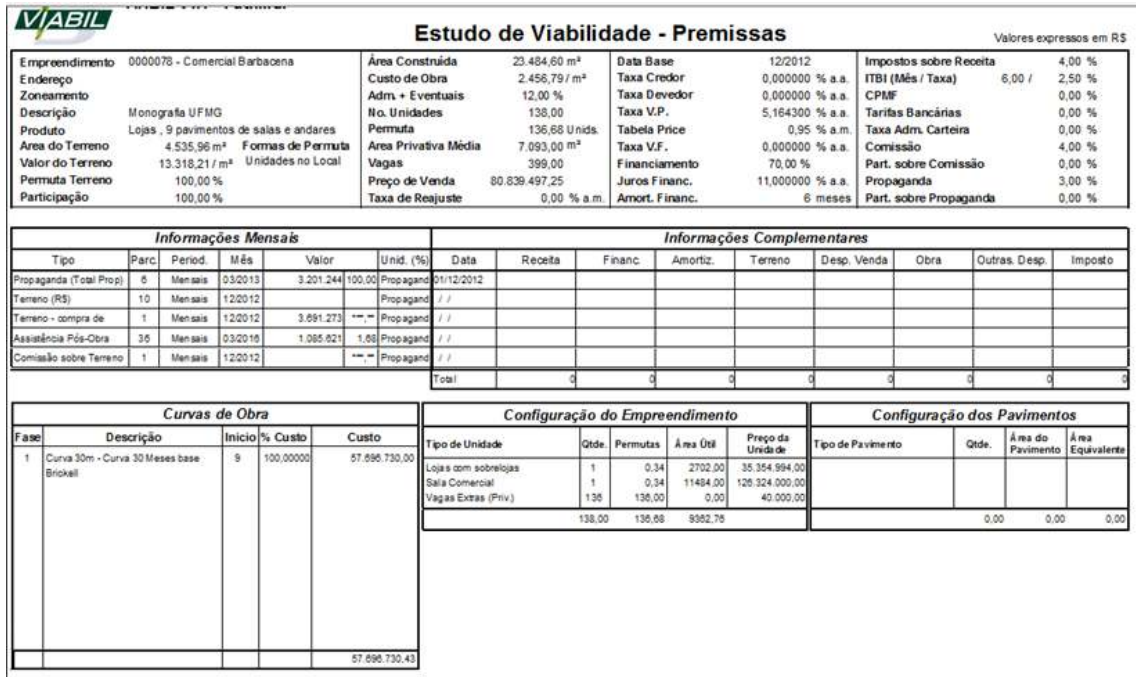

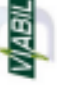

j

# VIABIL v4.1 - Patrimar<br>Empreendimento : Comercial Barbacena - Monografia UFMG - Lojas , 9 pavimentos de salas e andares corridos , 399 vagas (0000078 - V) Viabil - Fluxo de Caixa Analítico

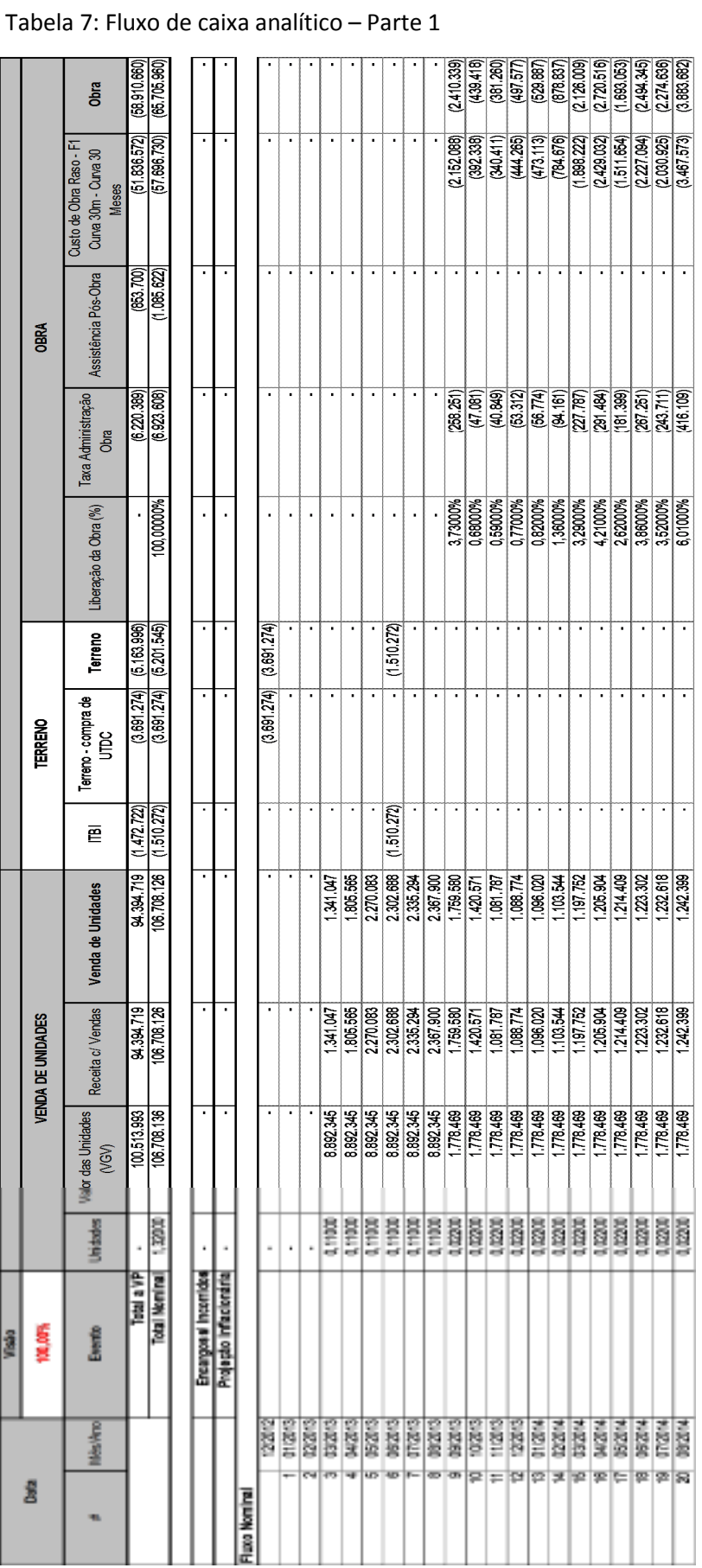

ŕ.

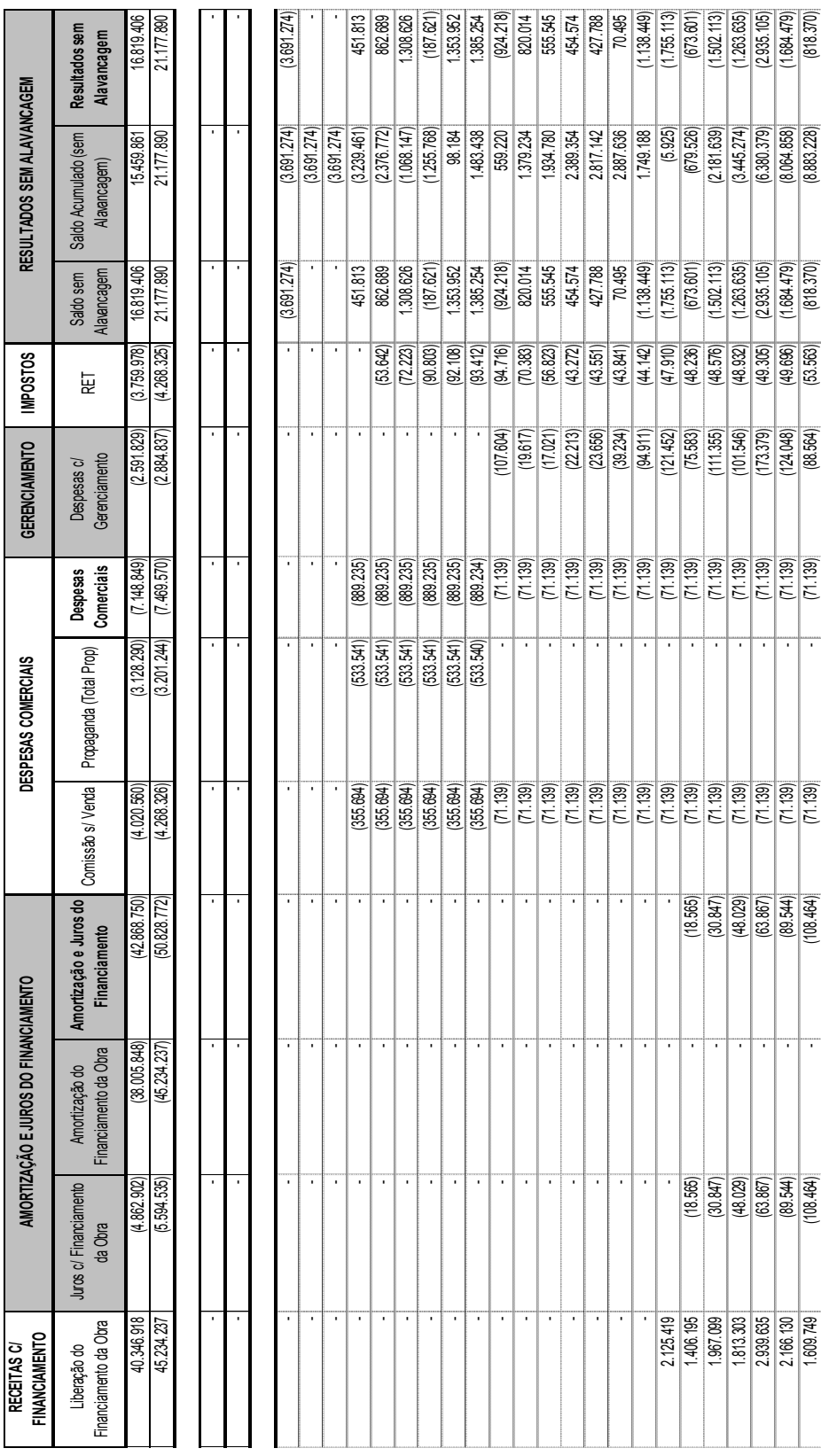

#### Tabela 8: Fluxo de caixa analítico – Parte 2

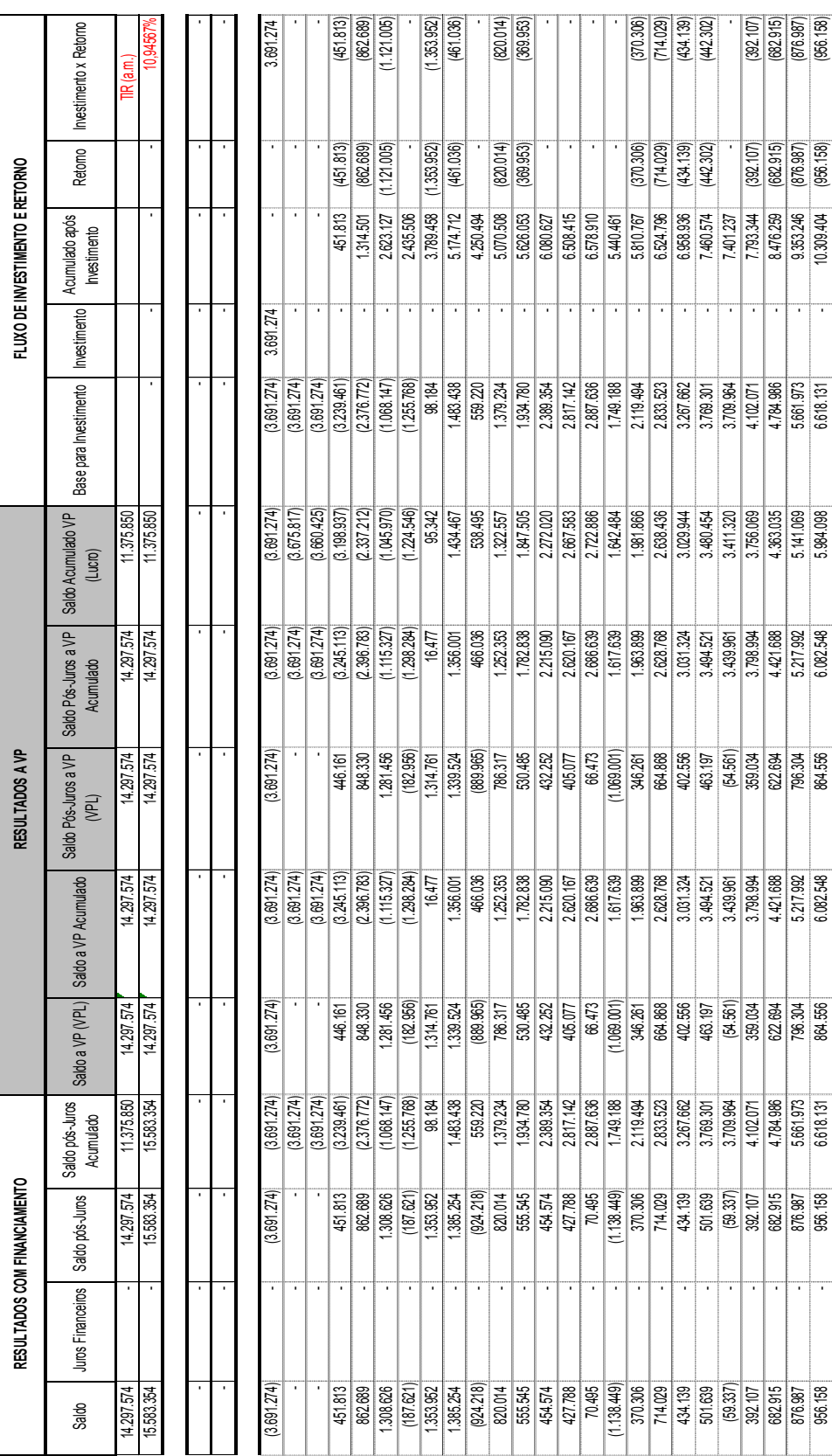

#### Tabela 9: Fluxo de caixa analítico – Parte 3

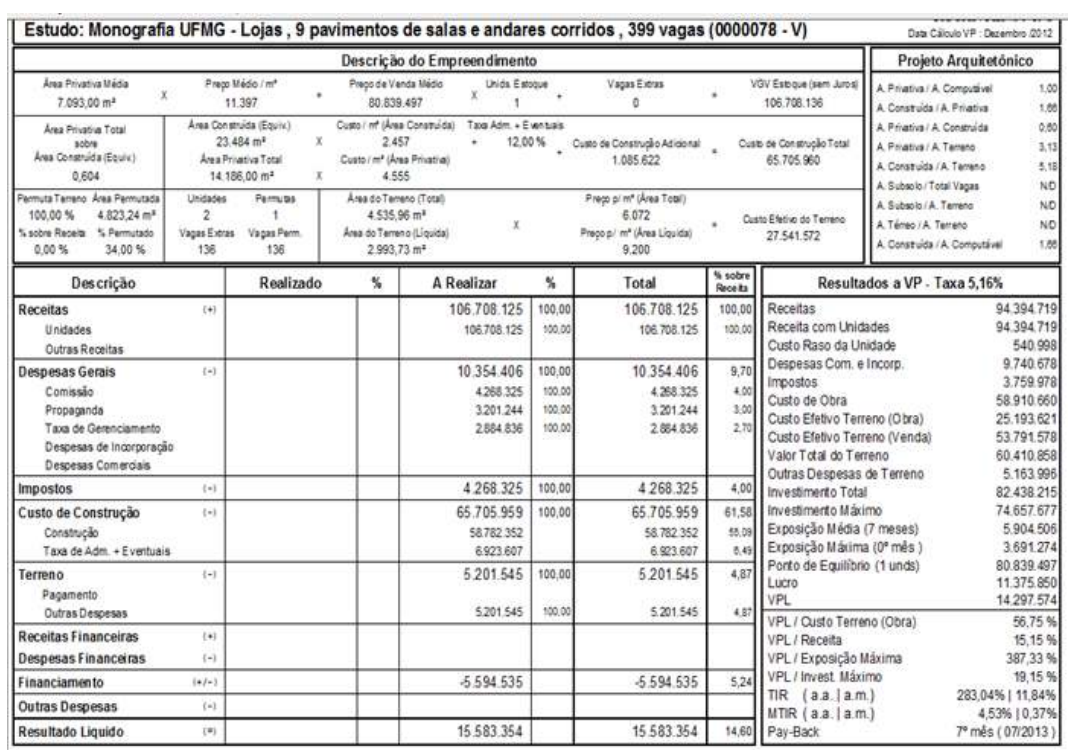

#### Tabela 10: Resultados a valor presente

## **7. ANÁLISE DE SENSIBILIDADE**

Atual 80.839.497 (11.397,08/m<sup>2</sup>

+5,00% B4.881.472 (11.966,94/m<sup>2</sup>

Tabela 11: Análise de sensibilidade (variando o preço de venda x o custo da obra)

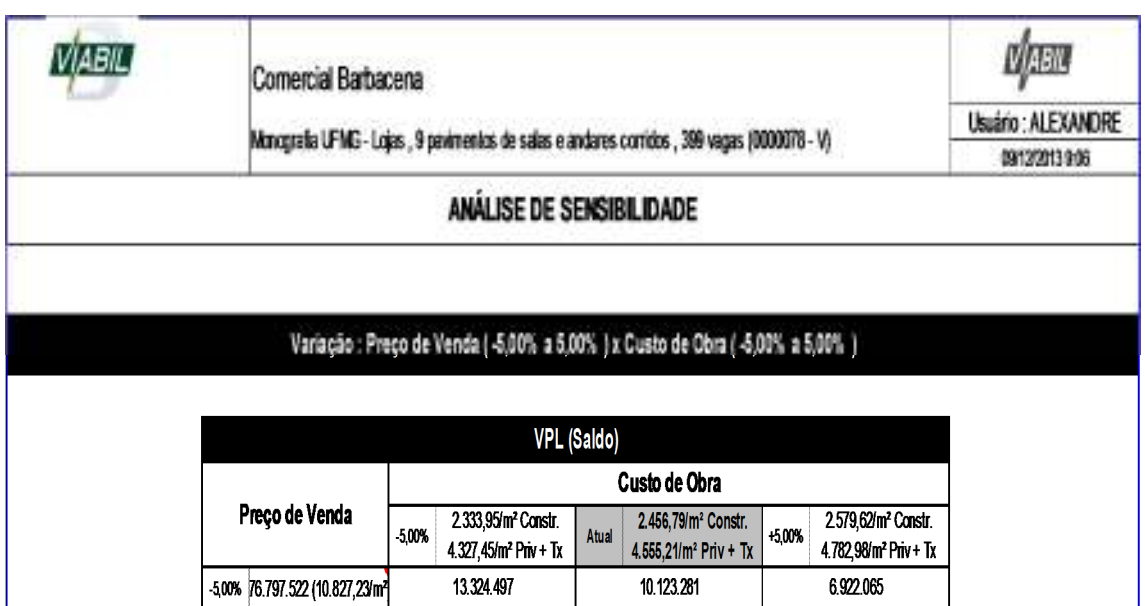

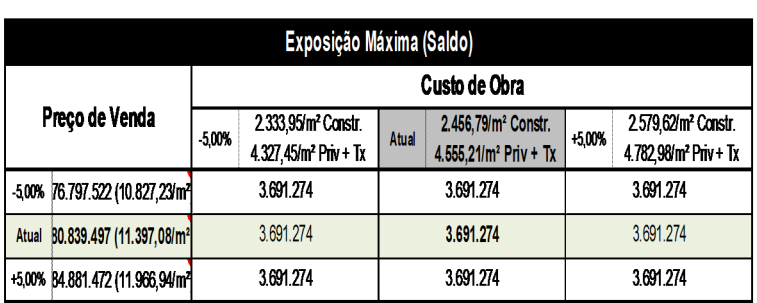

14.297.574

18.471.868

11.096.358

15.270.652

17.498.790

21.673.085

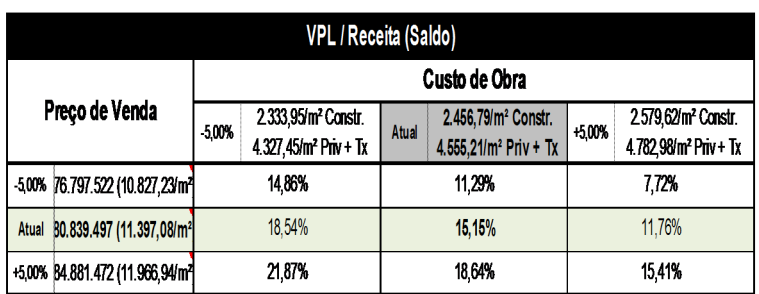

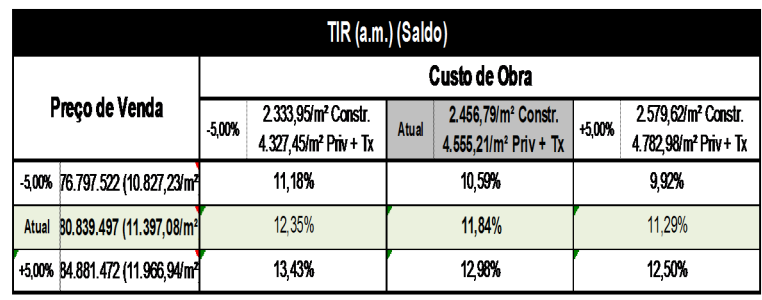

#### **8. DISCUSSÃO A RESPEITO DAS PREMISSAS E DOS RESULTADOS**

# **8.1. Figura 8: Dados do terreno, permuta, participação do proprietário do terreno e configuração geral do empreendimento**

A permuta deve ser definida como física, financeira ou física com torna financeira(isto afetará diretamente a formação do valor global de vendas do fluxo de caixa);

# **8.2. Figura 9: Configuração da área construída, do custo de obra e configuração da curva de desembolso do empreendimento**

É fundamental que se analise a relação entre a totalidade das áreas equivalentes e das áreas privativas. Usualmente , para empreendimentos residenciais de alto luxo, o ideal é que este número gire em torno de 1,50 (para imóveis dedicados a baixa renda, este número deve ficar próximo a 1,00);

Como tem havido um descolamento do custo da mão de obra em relação ao orçamento indexado (usualmente em CUB ou em INCC), é importante que se considere o acréscimo de um percentual referente a "custos eventuais" que majorarão o custo de obra raso;

# **8.3. Figura 10: Definição da taxa de desconto do fluxo, juros financeiros, despesas gerais e comerciais e projeção inflacionária.**

A "taxa de desconto para VP" (valorpresente), deverá ser preferencialmente referente a taxa de juros reais, que refletirão a taxa de atratividade mínima do incorporador, desta maneira não precisaremos fazer projeções inflacionárias no fluxo;

#### **8.4. Figura 11: Definição dos impostos.**

Caso a incorporadora faça uso do Patrimônio de Afetação, o imposto poderá ser definido pela alíquota do RET (regime especial de tributação), que é significativamente inferior a alíquota referente ao lucro presumido e ao lucro real;

#### **8.5. Figura 12: Configuração do financiamento**

É importante que se defina o percentual de obra a ser financiado (usualmente este limite é de 80%) e que o agente financeiro estabeleça os percentuais mínimos de obra executada e de unidades vendidas para que ocorra a liberação das parcelas contratadas do financiamento;

# **8.6. Figura 14: Perfil de vendas, velocidade de vendas e tabela de vendas**

A entrada das receitas no fluxo de caixa estará diretamente ligada a esta tabela. A velocidade vendas arbitrada deverá estar de acordo com a realidade do mercado. A tabela de vendas deverá definir o percentual do valor venal das unidades que será pago pelos clientes durante o período de obra. Quanto maior este percentual, mais favorável será o fluxo de caixa, mas penalizará o cliente e pode haver perda de liquidez do empreendimento;

#### **8.7. Tabela10: Resultados a Valor Presente**

VPL: valor presente líquido. Resultado a valor presente do fluxo de caixa descontado. Sendo este valor maior do que "zero", o incorporador pode aceitar dar continuidade ao projeto, pois ele garantiu a sua taxa de atratividade mínima e ainda teve um ganho adicional referente a este valor (no caso estudado, o incorporador garantiu a sua taxa de atratividade mínima e ainda obteve um lucro adicional de R\$ 14.297.574,00);

VPL/CUSTO DO TERRENO: entenda-se como custo do terreno (obra), o somatório de todos os custos e despesas envolvidos na aquisição do terreno

(permuta física e financeira). Usualmente no jargão de mercado, costuma-se dizer que se esta relação for superior a 100%, ganhou-se um novo terreno;

VPL/Receita: cada incorporadora, dependendo da grandeza e dos riscos envolvidos no projeto, tem um número almejado, mas usualmente no mercado imobiliário, este número gira em torno de 15 % a 20%, a valor presente;

VPL/EXPOSIÇÃO MÁXIMA: a exposição máxima reflete o maior saldo negativo (acumulado) do fluxo de caixa. Pico de exposição de caixa, momento em que seria necessário o maior aporte. Portanto, quanto menor for a sua exposição, melhor será, pois refletirá que o incorporador terá que fazer menos investimentos para obter o resultado esperado;

TIR:A taxa interna de retorno é a taxa de desconto que anula o valor atual líquido do projeto de investimento. Se o valor encontrado for maior do que a taxa mínima de atratividade utilizada para descontar o fluxo de caixa do projeto, o mesmo pode ser aceito. Neste caso específico, a taxa mínima de atratividade arbitrada (juros reais) foi de 5,16% a.a. (figura 10), como a TIR do projeto foi de 11,84% a.a. (tabela 10), o mesmo é viável;

MTIR: A taxa interna de retorno modificada leva em conta a aplicação dos saldos positivos do fluxo de caixa a uma taxa de juros referente aquela utilizada na aplicação dos recursos da incorporadora e penaliza os saldos negativos do fluxo a uma taxa de juros referente a captação de empréstimo no mercado. No

caso específico deste projeto, estas taxas foram desconsideradas (figura 10), portanto este resultado deve ser desprezado.

#### **8.8. Tabela11: Análise sensibilidade**

Tomando-se como exemplo a análise do VPL:

Pior cenário: o preço de venda arbitrado diminui em 5% e o custo de construção aumenta em 5%. Neste caso o VPL diminui de R\$ 14.297.575 ,00 para R\$ 6.922.065,00;

Melhor cenário: o preço de venda arbitrado aumenta em 5% e o custo de construção diminui em 5%. Neste caso oVPL aumenta de R\$ 14.297.575 ,00 para R\$ 21.673.085,00.

#### **9. CONCLUSÃO**

Através da geração do fluxo de caixa, baseado em premissas,é possível obter os indicadores que nortearão a decisão do incorporador.

A avaliação e aceitação da continuidade do processo deverá levar em conta os seguintes critérios:

- $\checkmark$  TIR: deverá ser maior ou no mínimo igual a taxa mínima de atratividade estabelecida pelo incorporador;
- $\checkmark$  VPL: deverá ser maior ou no mínimo igual a zero;

Devido ao alto risco envolvido nos empreendimentos imobiliários, torna-se de fundamental importância a análise de sensibilidade do fluxo de caixa, em função da variação das premissas consideradas, tais como o valor venal estimado e o custo de construção previsto.

Em suma,as rotinas de decisão compreendem um marco, nas quais se exige proceder à escolhade uma única alternativa, entre as disponíveis, sob a ótica de diferentesexpectativas de desempenho associadas a configurações de risco.

Fazer a escolha é tomar riscos, na busca de um certo nível de desempenho, que seentenda como compensador diante dos riscos em alcançá-lo.

A escolha será tanto mais confortável quanto mais informações estiverem disponíveis sobre o andamento da função (desempenho esperado x riscos), mas não se pode esperar ser possível construir meios de eliminação de riscos.

Riscos existem pela relativa capacidade, ou incapacidade, que terá o empreendedor de monitorar todas as variáveis de comportamento errático e que influenciarão no desempenho do empreendimento.

#### **10. REFERÊNCIAS BIBLIOGRÁFICAS**

ABREU, Carlos Alexandre Camargo de; NETO, José de Paula Barros. HEINECK, Luiz Fernando Mahlmann Heineck. *Avaliação Econômica de Empreendimentos Imobiliários Residenciais: Uma Análise Comparativa.*XXVIII encontro de Engenharia de Produção. Rio de Janeiro, 2008

*Análise de Investimentos: Princípios e Técnicas para Empreendimentos do Setor da Construção Civil.*1993, 74 p. Texto Técnico da Escola Politécnica da USP, Departamento de Engenharia de Construção Civil. São Paulo, 1993.

*Análises econômica de empreendimentos de longo horizonte de maturação – indicadores avançados para análise da qualidade do investimento*. Boletim Técnico da Escola Politécnica da USP, Departamento de Engenharia de Construção Civil. São Paulo,2001.

ASSOCIAÇÃO BRASILEIRA DE NORMAS TÉCNICAS. *Avaliação de bens parte 4:Empreendimentos.*NBR 14653-4. Rio de Janeiro, 2002. 16 p.

CASAROTTO FILHO, Nelson C.; KOPITTKE, Bruno H. *Análise de Investimentos.*10 ed.São Paulo: Atlas, 2008

DANTAS, Antonio. *Análise de investimentos e projetos aplicados à pequena empresa.*Brasília: Universidade de Brasília, 1996.

DRUCKER, Peter Ferdinand. **Administrando para Obter Resultados**. 2. Ed. São Paulo: Pioneira Thomson Learning, 2003.

FERREIRA, Marco A. M. Indicadores para Análise de Projetos de Investimento Considerando Fluxo de Benefícios Não Determinísticos. *Revista de Negócios da FURB*,Blumenau, v.09, n.4, p.207-214, 2004.

GIL, Antonio Carlos. *Métodos e técnicas de pesquisa social.* 5.ed. São Paulo: Atlas, 1999.

GOLDMAN, Pedrinho. *Introdução ao planejamento e controle de custos na construção civil brasileira.*4. ed. São Paulo: Pini, 2004. 176 p.

HARVARD BUSINESS REVIEW. *Tomada de Decisão.*Rio de Janeiro: Campus, 2001.

HIRSCHFELD, Henrique. *Engenharia econômica e análise de custos*. 4.ed. São Paulo: Atlas, 1989.

LIMA JUNIOR, João da Rocha. *Decidir sobre Investimentos no Setor da Construção Civil.*1998, 74 p. Boletim Técnico da Escola Politécnica da USP, Departamento de Engenharia de Construção Civil. São Paulo, 1998.

BALARINE, Oscar Fernando Osório. *Contribuições metodológicas ao estudo de viabilidade econômico financeiro das incorporações imobiliárias.* 8p. Faculdade de Ciências Políticas e Econômicas – PUC-RS